# **BBc1 Documentation**

*Release 1.1*

**beyond-blockchain.org**

**Nov 21, 2018**

# Contents:

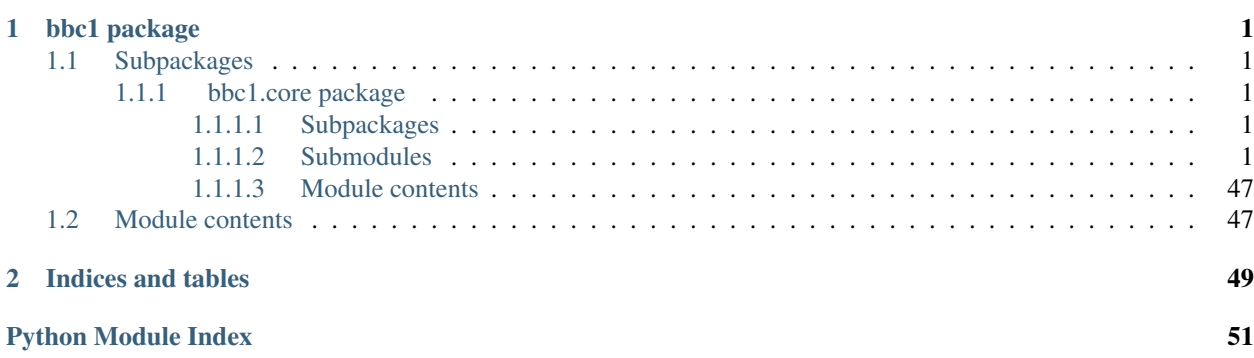

# CHAPTER 1

# bbc1 package

# <span id="page-4-6"></span><span id="page-4-1"></span><span id="page-4-0"></span>**1.1 Subpackages**

# <span id="page-4-2"></span>**1.1.1 bbc1.core package**

<span id="page-4-3"></span>**1.1.1.1 Subpackages**

# <span id="page-4-4"></span>**1.1.1.2 Submodules**

## <span id="page-4-5"></span>**bbc1.core.bbc\_app module**

Copyright (c) 2017 beyond-blockchain.org.

Licensed under the Apache License, Version 2.0 (the "License"); you may not use this file except in compliance with the License. You may obtain a copy of the License at

<http://www.apache.org/licenses/LICENSE-2.0>

Unless required by applicable law or agreed to in writing, software distributed under the License is distributed on an "AS IS" BASIS, WITHOUT WARRANTIES OR CONDITIONS OF ANY KIND, either express or implied. See the License for the specific language governing permissions and limitations under the License.

**class** bbc1.core.bbc\_app.**BBcAppClient**(*host='127.0.0.1'*, *port=9000*, *multiq=True*, *logname='-'*, *loglevel='none'*)

Bases: object

Basic functions for a client of bbc\_core

**cancel\_insert\_completion\_notification**(*asset\_group\_id*)

Cancel notification when a transaction has been inserted (as a copy of transaction)

Parameters **asset\_group\_id** (bytes) – asset\_group\_id for requesting notification about insertion

Returns query\_id

#### Return type bytes

<span id="page-5-0"></span>**count\_transactions**(*asset\_group\_id=None*, *asset\_id=None*, *user\_id=None*) Count transactions that matches the given conditions

If multiple conditions are specified, they are considered as AND condition.

#### Parameters

- **asset\_group\_id** (bytes) asset\_group\_id in BBcEvent and BBcRelations
- **asset\_id** (bytes) asset\_id in BBcAsset
- **user\_id** (*bytes*) user\_id in BBcAsset that means the owner of the asset

Returns the number of transactions

#### Return type int

#### **domain\_close**(*domain\_id=None*)

Close domain leading to remove\_domain in the core

**Parameters domain id** ( $b$ ytes) – domain id to delete

Returns query\_id

Return type bytes

#### **domain\_setup**(*domain\_id*, *config=None*)

Set up domain with the specified network module and storage

This method should be used by a system administrator.

#### **Parameters**

- **domain\_id** (bytes) domain\_id to create
- **config**  $(str)$  system config in json format

Returns query\_id

Return type bytes

#### **exchange\_key**()

Perform ECDH (key exchange algorithm)

Returns query\_id

Return type bytes

**gather\_signatures**(*txobj*, *reference\_obj=None*, *asset\_files=None*, *destinations=None*, *anycast=False*)

Request to gather signatures from the specified user\_ids

Parameters

- **txobj** ([BBcTransaction](#page-26-0)) –
- **reference\_obj** ([BBcReference](#page-24-0)) BBcReference object that includes the information about destinations
- **asset\_files** (dict) mapping from asset\_id to its file content
- destinations  $(list)$  list of destination user\_ids
- **anycast** (bool) True if this message is for anycasting

Returns query\_id

Return type bytes

<span id="page-6-0"></span>**get\_bbc\_config**() Get config file of bbc\_core

This method should be used by a system administrator.

Returns query\_id

Return type bytes

**get\_domain\_list**() Get domain\_id list in bbc\_core

Returns query\_id

Return type bytes

**get\_domain\_neighborlist**(*domain\_id*)

Get peer list of the domain from the core node

This method should be used by a system administrator.

Parameters domain\_id(bytes) – domain\_id of the neighbor list

Returns query\_id

Return type bytes

**get\_forwarding\_list**() Get forwarding\_list of the domain in the core node

Returns query\_id

Return type bytes

**get\_node\_id**() Get node\_id of the connecting core node

Returns query\_id

Return type bytes

**get\_notification\_list**() Get notification\_list of the core node

Returns query\_id

Return type bytes

**get\_stats**()

Get statistics of bbc\_core

Returns query\_id

Return type bytes

**get\_user\_list**()

Get user\_ids in the domain that are connecting to the core node

Returns query\_id

Return type bytes

**include\_admin\_info**(*dat*, *admin\_info*, *keypair*)

**include\_cross\_ref**(*txobj*)

Include BBcCrossRef from other domains in the transaction

<span id="page-7-0"></span>If the client object has one or more cross\_ref objects, one of them is included in the given transaction. This method should be voluntarily called for inter-domain weak collaboration.

Parameters  $txobj$  ([BBcTransaction](#page-26-0)) – Transaction object to include cross\_ref

```
insert_transaction(tx_obj)
```
Request to insert a legitimate transaction

Parameters  $tx\_obj$  ([BBcTransaction](#page-26-0)) – Transaction object to insert

Returns query\_id

Return type bytes

**manipulate\_ledger\_subsystem**(*enable=False*, *domain\_id=None*)

Start/stop ledger\_subsystem on the bbc\_core

This method should be used by a system administrator.

#### Parameters

- **enable** (bool) True->start, False->stop
- **domain\_id** (bytes) target domain\_id to enable/disable ledger\_subsystem

Returns query\_id

Return type bytes

#### **notify\_domain\_key\_update**()

Notify update of bbc\_core

This method should be used by a system administrator.

Returns query\_id

Return type bytes

#### **receiver\_loop**()

**register\_in\_ledger\_subsystem**(*asset\_group\_id*, *transaction\_id*) Register transaction\_id in the ledger\_subsystem

Parameters

- **asset\_group\_id** (bytes) –
- **transaction\_id** (bytes) the target transaction\_id

Returns query\_id

Return type bytes

**register\_to\_core**(*on\_multiple\_nodes=False*)

Register the client (user\_id) to the core node

After that, the client can communicate with the core node.

**Parameters on multiple nodes** (bool) – True if this user id is for multicast address

Returns True

Return type bool

#### **request\_cross\_ref\_holders\_list**()

Request the list of transaction\_ids that are registered as cross\_ref in outer domains

Returns query\_id

Return type bytes

<span id="page-8-0"></span>**request\_insert\_completion\_notification**(*asset\_group\_id*)

Request notification when a transaction has been inserted (as a copy of transaction)

Parameters **asset\_group\_id** (*bytes*) – asset\_group\_id for requesting notification about insertion

Returns query\_id

Return type bytes

**request\_to\_repair\_asset**(*asset\_group\_id*, *asset\_id*) Request to repair compromised asset file

Parameters

- **asset\_group\_id** (bytes) the asset\_group\_id of the target asset
- **asset\_id** (bytes) the target asset\_id

Returns query\_id

Return type bytes

**request\_to\_repair\_transaction**(*transaction\_id*) Request to repair compromised transaction data

**Parameters transaction\_id** (bytes) – the target transaction to repair

Returns query\_id

Return type bytes

#### **request\_verify\_by\_cross\_ref**(*transaction\_id*)

Request to verify the transaction by Cross\_ref in transaction of outer domain

**Parameters transaction\_id** (bytes) – the target transaction\_id

Returns query\_id

Return type bytes

**search\_transaction**(*transaction\_id*)

Search request for a transaction

**Parameters transaction\_id** (bytes) – the target transaction to retrieve

Returns query\_id

Return type bytes

**search\_transaction\_with\_condition**(*asset\_group\_id=None*, *asset\_id=None*, *user\_id=None*, *direction=0*, *count=1*) Search transaction data by asset\_group\_id/asset\_id/user\_id

If multiple conditions are specified, they are considered as AND condition.

- **asset\_group\_id** (bytes) asset\_group\_id in BBcEvent and BBcRelations
- **asset\_id** (bytes) asset\_id in BBcAsset
- **user\_id** (*bytes*) user\_id in BBcAsset that means the owner of the asset
- **direction** (int) 0: descend, 1: ascend
- **count**  $(int)$  the number of transactions to retrieve

<span id="page-9-0"></span>Returns query\_id

Return type bytes

**send\_domain\_ping**(*domain\_id*, *ipv4=None*, *ipv6=None*, *port=6641*) Send domain ping to notify the existence of the node

This method should be used by a system administrator.

#### Parameters

- **domain\_id** (bytes) target domain\_id to send ping
- $ipv4$   $(str)$  IPv4 address of the node
- **ipv6**  $(str)$  IPv6 address of the node
- **port**  $(int)$  Port number to wait messages UDP

Returns query\_id

Return type bytes

**send\_message**(*msg*, *dst\_user\_id*, *is\_anycast=False*) Send a message to the specified user\_id

#### Parameters

- $\text{msg}\left(\text{dict}\right)$  message to send
- **dst\_user\_id** (bytes) destination user\_id
- **is\_anycast** (bool) If true, the message is treated as an anycast message.

Returns query\_id

Return type bytes

**sendback\_denial\_of\_sign**(*dest\_user\_id=None*, *transaction\_id=None*, *reason\_text=None*, *query\_id=None*)

Send back the denial of sign the transaction

This method is called if the receiver (signer) denies the transaction.

#### Parameters

- **dest\_user\_id** (bytes) destination user\_id to send back
- **transaction\_id** (bytes) –
- **reason\_text**  $(str)$  message to the requester about why the node denies the transaction
- **query\_id** The query\_id that was in the received SIGN\_REQUEST message

Returns query\_id

Return type bytes

**sendback\_signature**(*dest\_user\_id=None*, *transaction\_id=None*, *ref\_index=-1*, *signature=None*, *query\_id=None*)

Send back the signed transaction to the source

This method is called if the receiver (signer) approves the transaction.

- **dest\_user\_id** (bytes) destination user\_id to send back
- **transaction\_id** (bytes) –
- <span id="page-10-0"></span>• **ref** index  $(int)$  – (optional) which reference in transaction the signature is for
- **signature** ([BBcSignature](#page-26-1)) Signature that expresses approval of the transaction with transaction id
- **query\_id** The query\_id that was in the received SIGN\_REQUEST message

Returns query id

Return type bytes

**set\_callback**(*callback\_obj*)

Set callback object that implements message processing functions

**Parameters callback\_obj**  $(obj)$  – callback method object

**set\_domain\_id**(*domain\_id*)

Set domain\_id to this client to include it in all messages

Parameters domain\_id (bytes) – domain\_id to join in

**set\_domain\_static\_node**(*domain\_id*, *node\_id*, *ipv4*, *ipv6*, *port*) Set static node to the core node

IPv6 is used for socket communication if both IPv4 and IPv6 is specified. This method should be used by a system administrator.

#### **Parameters**

- **domain** id (bytes) target domain id to set static neighbor entry
- **node\_id** (bytes) node\_id to register
- $ipv4$   $(str)$  IPv4 address of the node
- **ipv6**  $(str)$  IPv6 address of the node
- **port** (int) Port number to wait messages (UDP/TCP)

Returns query id

Return type bytes

**set\_keypair**(*keypair*)

Set keypair for the user

Parameters **keypair** ([KeyPair](#page-28-0)) – KeyPair object for signing

**set\_node\_key**(*pem\_file=None*) Set node\_key to this client

**Parameters pem file**  $(str)$  – path string for the pem file

**set\_user\_id**(*identifier*) Set user\_id of the object

Parameters *identifier* (*bytes*) – user\_id of this clients

**start\_receiver\_loop**()

**traverse\_transactions**(*transaction\_id*, *asset\_group\_id=None*, *user\_id=None*, *direction=1*, *hop\_count=3*)

Search request for transactions

The method traverses the transaction graph in the ledger. The response from the bbc\_core includes the list of transactions.

- <span id="page-11-0"></span>• **transaction\_id** (bytes) – the target transaction to retrieve
- **asset\_group\_id** (*bytes*) asset\_group\_id that target transactions should have
- **user\_id** (bytes) user\_id that target transactions should have
- **direction** (int) 1:backforward, non-1:forward
- **hop\_count** (int) hop count to traverse from the specified origin point

Returns query\_id

Return type bytes

#### **unregister\_from\_core**()

Unregister and disconnect from the core node

Returns True

Return type bool

**verify\_in\_ledger\_subsystem**(*asset\_group\_id*, *transaction\_id*) Verify transaction\_id in the ledger\_subsystem

Parameters

- **asset\_group\_id** (bytes) –
- **transaction\_id** (bytes) the target transaction\_id

Returns query id

Return type bytes

**class** bbc1.core.bbc\_app.**Callback**(*log=None*)

Bases: object

Set of callback functions for processing received message

If you want to implement your own way to process messages, inherit this class.

**create\_queue**(*query\_id*)

**dispatch**(*dat*, *payload\_type*)

**get\_from\_queue**(*query\_id*, *timeout=None*, *no\_delete=False*)

**proc\_cmd\_sign\_request**(*dat*) Callback for message REQUEST\_SIGNATURE

This method should be overridden if you want to process the message asynchronously.

Parameters dat  $(dict)$  – received message

**proc\_notify\_cross\_ref**(*dat*)

Callback for message NOTIFY\_CROSS\_REF

This method must not be overridden.

Parameters **dat**  $(dict)$  – received message

**proc\_notify\_inserted**(*dat*) Callback for message NOTIFY\_INSERTED

This method should be overridden if you want to process the message asynchronously.

**Parameters dat**  $(dict)$  – received message

# <span id="page-12-0"></span>**proc\_resp\_count\_transactions**(*dat*)

Callback for message RESPONSE\_COUNT\_TRANSACTIONS

This method should be overridden if you want to process the message asynchronously.

Parameters dat  $(dict)$  – received message

#### **proc\_resp\_cross\_ref\_list**(*dat*)

Callback for message RESPONSE\_CROSS\_REF\_LIST

This method should be overridden if you want to process the message asynchronously.

Parameters dat  $(dict)$  – received message

#### **proc\_resp\_domain\_close**(*dat*)

Callback for message RESPONSE\_CLOSE\_DOMAIN

This method should be overridden if you want to process the message asynchronously.

Parameters **dat**  $(dict)$  – received message

#### **proc\_resp\_domain\_setup**(*dat*)

Callback for message RESPONSE\_SETUP\_DOMAIN

This method should be overridden if you want to process the message asynchronously.

Parameters **dat**  $(dict)$  – received message

#### **proc\_resp\_ecdh\_key\_exchange**(*dat*)

Callback for message RESPONSE\_ECDH\_KEY\_EXCHANGE

This method must not be overridden.

Parameters dat  $(dict)$  – received message

#### **proc\_resp\_gather\_signature**(*dat*)

Callback for message RESPONSE\_GATHER\_SIGNATURE

This method should be overridden if you want to process the message asynchronously.

Parameters dat  $(dict)$  – received message

#### **proc\_resp\_get\_config**(*dat*)

Callback for message RESPONSE\_GET\_CONFIG

This method should be overridden if you want to process the message asynchronously.

Parameters dat  $(dict)$  – received message

## **proc\_resp\_get\_domainlist**(*dat*)

Callback for message RESPONSE\_GET\_DOMAINLIST

List of domain\_ids is queued rather than message itself. This method should be overridden if you want to process the message asynchronously.

Parameters dat  $(dict)$  – received message

#### **proc\_resp\_get\_forwardinglist**(*dat*)

Callback for message RESPONSE\_GET\_FORWARDING\_LIST

List of user\_ids in other core nodes is queued rather than message itself. This method should be overridden if you want to process the message asynchronously.

Parameters dat  $(dict)$  – received message

#### <span id="page-13-0"></span>**proc\_resp\_get\_neighborlist**(*dat*)

Callback for message RESPONSE\_GET\_NEIGHBORLIST

List of neighbor node info (the first one is that of the connecting core) is queued rather than message itself. This method must not be overridden.

**Parameters dat**  $(dict)$  – received message

#### **proc\_resp\_get\_node\_id**(*dat*)

Callback for message RESPONSE\_GET\_NODEID

Node\_id is queued rather than message itself. This method should be overridden if you want to process the message asynchronously.

**Parameters dat**  $(dict)$  – received message

#### **proc\_resp\_get\_notificationlist**(*dat*)

Callback for message RESPONSE\_GET\_NOTIFICATION\_LIST

List of user\_ids in other core nodes is queued rather than message itself. This method should be overridden if you want to process the message asynchronously.

Parameters **dat**  $(dict)$  – received message

#### **proc\_resp\_get\_stats**(*dat*)

Callback for message RESPONSE\_GET\_STATS

This method should be overridden if you want to process the message asynchronously.

Parameters **dat**  $(dict)$  – received message

#### **proc\_resp\_get\_userlist**(*dat*)

Callback for message RESPONSE\_GET\_USERS

List of user\_ids is queued rather than message itself. This method should be overridden if you want to process the message asynchronously.

Parameters **dat**  $(dict)$  – received message

#### **proc\_resp\_insert**(*dat*)

Callback for message RESPONSE\_INSERT

This method should be overridden if you want to process the message asynchronously.

Parameters **dat**  $(dict)$  – received message

#### **proc\_resp\_ledger\_subsystem**(*dat*)

Callback for message RESPONSE\_MANIP\_LEDGER\_SUBSYS

This method should be overridden if you want to process the message asynchronously.

Parameters **dat**  $(dict)$  – received message

#### **proc\_resp\_register\_hash**(*dat*)

Callback for message RESPONSE\_REGISTER\_HASH\_IN\_SUBSYS

This method should be overridden if you want to process the message asynchronously.

Parameters **dat**  $(dict)$  – received message

#### **proc\_resp\_search\_transaction**(*dat*)

Callback for message RESPONSE\_SEARCH\_TRANSACTION

This method should be overridden if you want to process the message asynchronously.

Parameters dat  $(dict)$  – received message

#### <span id="page-14-0"></span>**proc\_resp\_search\_with\_condition**(*dat*)

Callback for message RESPONSE\_SEARCH\_WITH\_CONDITIONS

This method should be overridden if you want to process the message asynchronously.

Parameters dat  $(dict)$  – received message

#### **proc\_resp\_set\_neighbor**(*dat*)

Callback for message RESPONSE\_SET\_STATIC\_NODE

This method should be overridden if you want to process the message asynchronously.

Parameters dat  $(dict)$  – received message

#### **proc\_resp\_sign\_request**(*dat*)

Callback for message RESPONSE\_SIGNATURE

This method should be overridden if you want to process the message asynchronously.

Parameters **dat**  $(dict)$  – received message

#### **proc\_resp\_traverse\_transactions**(*dat*)

Callback for message RESPONSE\_TRAVERSE\_TRANSACTIONS

This method should be overridden if you want to process the message asynchronously.

Parameters **dat**  $(dict)$  – received message

#### **proc\_resp\_verify\_cross\_ref**(*dat*)

Callback for message RESPONSE\_CROSS\_REF\_VERIFY

This method should be overridden if you want to process the message asynchronously.

Parameters dat  $(dict)$  – received message

#### **proc\_resp\_verify\_hash**(*dat*)

Callback for message RESPONSE\_VERIFY\_HASH\_IN\_SUBSYS

This method should be overridden if you want to process the message asynchronously.

Parameters dat  $(dict)$  – received message

#### **proc\_user\_message**(*dat*)

Callback for message MESSAGE

This method should be overridden if you want to process the message asynchronously.

Parameters dat  $(dict)$  – received message

- **set\_client**(*client*)
- **set\_logger**(*log*)

**sync\_by\_queryid**(*query\_id*, *timeout=None*, *no\_delete\_q=False*) Wait for the message with specified query\_id

This method creates a queue for the query\_id and waits for the response

#### Parameters

- **query\_id** (byte) timeout for waiting a message in seconds
- **timeout** (int) timeout for waiting a message in seconds
- **no\_delete\_q** (bool) If True, the queue for the query\_id remains after popping a message

Returns a received message

Return type dict

<span id="page-15-2"></span>**synchronize**(*timeout=None*)

Wait for receiving message with a common queue

Parameters **timeout** (int) – timeout for waiting a message in seconds

Returns a received message

Return type dict

# <span id="page-15-0"></span>**bbc1.core.bbc\_config module**

Copyright (c) 2017 beyond-blockchain.org.

Licensed under the Apache License, Version 2.0 (the "License"); you may not use this file except in compliance with the License. You may obtain a copy of the License at

<http://www.apache.org/licenses/LICENSE-2.0>

Unless required by applicable law or agreed to in writing, software distributed under the License is distributed on an "AS IS" BASIS, WITHOUT WARRANTIES OR CONDITIONS OF ANY KIND, either express or implied. See the License for the specific language governing permissions and limitations under the License.

**class** bbc1.core.bbc\_config.**BBcConfig**(*directory=None*, *file=None*, *default\_confpath=None*) Bases: object

System configuration

**get\_config**() Return config dictionary

**get\_domain\_config**(*domain\_id*, *create\_if\_new=False*) Return the part of specified domain\_id in the config dictionary

**get\_json\_config**() Get config in json format

**read\_config**() Read config file

**remove\_domain\_config**(*domain\_id*) Remove the part of specified domain\_id in the config dictionary

**update\_config**() Write config to file (config.json)

bbc1.core.bbc\_config.**load\_config**(*filepath*)

bbc1.core.bbc\_config.**update\_deep**(*d*, *u*) Utility for updating nested dictionary

## <span id="page-15-1"></span>**bbc1.core.bbc\_core module**

:" .

exec python "\$0" "\$@"

<span id="page-16-0"></span>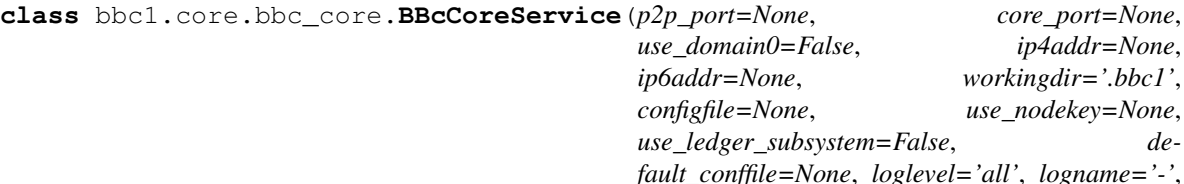

Bases: object

Base service object of BBc-1

**count\_transactions**(*domain\_id*, *asset\_group\_id=None*, *asset\_id=None*, *user\_id=None*) Count transactions that match given conditions

When Multiple conditions are given, they are considered as AND condition.

#### Parameters

- **domain**  $id$  ( $bytes$ ) target domain id
- **asset\_group\_id** (*bytes*) asset\_group\_id that target transactions should have

*server\_start=True*)

- **asset\_id** (bytes) asset\_id that target transactions should have
- **user\_id** (bytes) user\_id that target transactions should have

Returns the number of transactions

#### Return type int

**insert\_transaction**(*domain\_id*, *txdata*, *asset\_files*)

Insert transaction into ledger

#### Parameters

- **domain\_id** (bytes) target domain\_id
- **txdata** (bytes) serialized transaction data
- **asset\_files** (dict) dictionary of {asset\_id: content} for the transaction

Returns inserted transaction id or error message

Return type dictistr

#### **quit\_program**()

Processes when quiting program

```
remove_from_notification_list(domain_id, asset_group_id, user_id)
    Remove entry from insert completion notification list
```
This method checks validation only.

#### Parameters

- **domain**  $id$  ( $b$ *ytes*) target domain id
- **asset\_group\_id** ( $bytes$ ) target asset\_group\_id of which you want to get notification about the insertion
- **user\_id** (bytes) user\_id that registers in the list

**search\_transaction\_with\_condition**(*domain\_id*, *asset\_group\_id=None*, *asset\_id=None*, *user\_id=None*, *direction=0*, *count=1*)

Search transactions that match given conditions

When Multiple conditions are given, they are considered as AND condition.

<span id="page-17-1"></span>Parameters

- **domain\_id** (bytes) target domain\_id
- **asset\_group\_id** (*bytes*) asset\_group\_id that target transactions should have
- **asset\_id** (bytes) asset\_id that target transactions should have
- **user** id (bytes) user id that target transactions should have
- **direction**  $(int) 0$ : descend, 1: ascend
- **count** (int) The maximum number of transactions to retrieve (self.search\_max\_count is the upper bound)

Returns dictionary having transaction\_id, serialized transaction data, asset files

#### Return type dict

**send\_inserted\_notification**(*domain\_id*, *asset\_group\_ids*, *transaction\_id*, *only\_registered\_user=False*)

Broadcast NOTIFY\_INSERTED

#### **Parameters**

- **domain\_id** (bytes) target domain\_id
- **asset\_group\_ids** (list) list of asset\_group\_ids
- **transaction\_id** (bytes) transaction\_id that has just inserted
- **only\_registered\_user** (*bool*) If True, notification is not sent to other nodes

**validate\_transaction**(*txdata*, *asset\_files=None*)

Validate transaction by verifying signature

#### Parameters

- **txdata** (bytes) serialized transaction data
- **asset\_files** (dict) dictionary of {asset\_id: content} for the transaction

Returns if validation fails, None returns.

Return type *[BBcTransaction](#page-26-0)*

bbc1.core.bbc\_core.**activate\_ledgersubsystem**() Load module of ledger\_subsystem if installed

bbc1.core.bbc\_core.**daemonize**(*pidfile='/tmp/bbc1.pid'*) Run in background

# <span id="page-17-0"></span>**bbc1.core.bbc\_error module**

Copyright (c) 2017 beyond-blockchain.org.

Licensed under the Apache License, Version 2.0 (the "License"); you may not use this file except in compliance with the License. You may obtain a copy of the License at

<http://www.apache.org/licenses/LICENSE-2.0>

Unless required by applicable law or agreed to in writing, software distributed under the License is distributed on an "AS IS" BASIS, WITHOUT WARRANTIES OR CONDITIONS OF ANY KIND, either express or implied. See the License for the specific language governing permissions and limitations under the License.

#### <span id="page-18-1"></span><span id="page-18-0"></span>**bbc1.core.bbc\_network module**

Copyright (c) 2017 beyond-blockchain.org.

Licensed under the Apache License, Version 2.0 (the "License"); you may not use this file except in compliance with the License. You may obtain a copy of the License at

<http://www.apache.org/licenses/LICENSE-2.0>

Unless required by applicable law or agreed to in writing, software distributed under the License is distributed on an "AS IS" BASIS, WITHOUT WARRANTIES OR CONDITIONS OF ANY KIND, either express or implied. See the License for the specific language governing permissions and limitations under the License.

**class** bbc1.core.bbc\_network.**BBcNetwork**(*config*, *core=None*, *p2p\_port=None*, *external\_ip4addr=None*, *external\_ip6addr=None*, *loglevel='all'*, *logname=None*)

Bases: object

Socket and thread management for infrastructure layers

```
CONFIRM KEY EXCHANGE = b' \x00 \x03'
```

```
NOTIFY LEAVE = b'\x00\x00'
```
**REQUEST\_KEY\_EXCHANGE = b'\x00\x01'**

```
RESPONSE KEY EXCHANGE = b' \x00 \x02'
```
**add\_neighbor**(*domain\_id*, *node\_id*, *ipv4=None*, *ipv6=None*, *port=None*, *is\_static=False*) Add node in the neighbor list

#### Parameters

- **domain\_id** (bytes) target domain\_id
- **node\_id** (bytes) target node\_id
- $ipv4$   $(str)$  IPv4 address of the node
- $ipv6$  ( $str$ ) IPv6 address of the node
- **port** (int) Port number that the node is waiting at
- **is\_static** (bool) If true, the entry is treated as static one and will be saved in config.json

Returns True if it is a new entry, None if error.

#### Return type bool

**broadcast\_message\_in\_network**(*domain\_id*, *payload\_type=1*, *msg=None*)

Send message to all neighbor nodes

#### Parameters

- **payload\_type** (bytes) message format type
- **domain\_id** (bytes) target domain\_id
- $\text{msg}\left(\text{dict}\right)$  message to send

Returns True if successful

#### Return type bool

# **check\_admin\_signature**(*domain\_id*, *msg*)

Check admin signature in the message

<span id="page-19-0"></span>Parameters

- **domain\_id** (bytes) target domain\_id
- $\text{msg}\left(\text{dict}\right)$  received message

Returns True if valid

#### Return type bool

**create\_domain**(*domain\_id=b'\x00\x00\x00\x00\x00\x00\x00\x00\x00\x00\x00\x00\x00\x00\x00\x00\x00\x00\x00\x00\x00\x00\x00\x00\x00\x00\x00\x00\x00\x00\x00\x00'*, *config=None*)

Create domain and register user in the domain

#### Parameters

- **domain\_id** (bytes) target domain\_id to create
- **config**  $(dict)$  configuration for the domain

Returns

Return type bool

**get\_domain\_keypair**(*domain\_id*)

Get domain\_keys (private key and public key)

Parameters domain\_id (bytes) – target domain\_id

- **include\_admin\_info\_into\_message\_if\_needed**(*domain\_id*, *msg*, *admin\_info*) Serialize admin info into one binary object and add signature
- **remove\_domain**(*domain\_id=b'\x00\x00\x00\x00\x00\x00\x00\x00\x00\x00\x00\x00\x00\x00\x00\x00\x00\x00\x00\x00\x00\x00\x00\x00\x00\x00\x00\x00\x00\x00\x00\x00'*) Leave the domain and remove it

Parameters domain\_id (bytes) – target domain\_id to remove

Returns True if successful

Return type bool

save all static node list() Save all static nodes in the config file

**send\_domain\_ping**(*domain\_id*, *ipv4*, *ipv6*, *port*, *is\_static=False*)

Send domain ping to the specified node

#### Parameters

- **domain\_id** (bytes) target domain\_id
- $ipv4$  ( $str$ ) IPv4 address of the node
- $ipv6$  ( $str$ ) IPv6 address of the node
- **port** (int) Port number
- **is\_static** (bool) If true, the entry is treated as static one and will be saved in config.json

Returns True if successful

#### Return type bool

**send\_key\_exchange\_message**(*domain\_id*, *node\_id*, *command*, *pubkey*, *nonce*, *random\_val*, *key\_name*)

Send ECDH key exchange message

<span id="page-20-1"></span>**send\_message\_in\_network**(*nodeinfo=None*, *payload\_type=1*, *domain\_id=None*, *msg=None*) Send message over a domain network

Parameters

- **nodeinfo** ([NodeInfo](#page-20-0)) NodeInfo object of the destination
- **payload\_type** (bytes) message format type
- **domain\_id** (bytes) target domain\_id
- $\text{msg}\left(\text{dict}\right)$  message to send

Returns True if successful

Return type bool

```
send_message_to_a_domain0_manager(domain_id, msg)
```
Choose one of domain0\_managers and send msg to it

Parameters

- **domain** id (bytes) target domain id
- **msg** (*bytes*) message to send

**setup\_tcp\_server**() Start tcp server

**setup\_udp\_socket**() Setup UDP socket

**tcpserver\_loop**() Message loop for TCP socket

```
udp_message_loop()
    Message loop for UDP socket
```

```
class bbc1.core.bbc_network.NeighborInfo(network=None, domain_id=None,
```
*node\_id=None*, *my\_info=None*)

Bases: object

Manage information of neighbor nodes

#### **NODEINFO\_LIFETIME = 900**

#### **PURGE\_INTERVAL\_SEC = 300**

**add**(*node\_id*, *ipv4=None*, *ipv6=None*, *port=None*, *is\_static=False*, *domain0=None*) Add or update an neighbor node entry

**purge**(*query\_entry*) Purge obsoleted entry in nodeinfo\_list

**remove**(*node\_id*) Remove entry in the nodeinfo\_list

**show\_list**() Return nodeinfo list in human readable format

<span id="page-20-0"></span>**class** bbc1.core.bbc\_network.**NodeInfo**(*node\_id=None*, *ipv4=None*, *ipv6=None*, *port=None*, *is\_static=False*, *domain0=False*)

Bases: object

Node information entry

**SECURITY\_STATE\_CONFIRMING = 2**

#### <span id="page-21-1"></span>**SECURITY\_STATE\_ESTABLISHED = 3**

#### **SECURITY\_STATE\_NONE = 0**

#### **SECURITY\_STATE\_REQUESTING = 1**

#### **get\_nodeinfo**()

Return a list of node info

Returns [node\_id, ipv4, ipv6, port, domain0\_flag, update\_at]

#### Return type list

#### **touch**()

**update**(*ipv4=None*, *ipv6=None*, *port=None*, *seq=None*, *domain0=None*) Update the entry

#### Parameters

- $ipv4$  ( $str$ ) IPv4 address of the sender node
- $$
- **port** (int) Port number of the sender
- **sec** (int) message sequence number
- **domain0** (bool or None) If True, the node is domain0 manager

Returns True if the entry has changed

#### Return type bool

```
bbc1.core.bbc_network.is_less_than(val_a, val_b)
```
Return True if val\_a is less than val\_b (evaluate as integer)

# <span id="page-21-0"></span>**bbc1.core.bbc\_stats module**

Copyright (c) 2017 beyond-blockchain.org.

Licensed under the Apache License, Version 2.0 (the "License"); you may not use this file except in compliance with the License. You may obtain a copy of the License at

```
http://www.apache.org/licenses/LICENSE-2.0
```
Unless required by applicable law or agreed to in writing, software distributed under the License is distributed on an "AS IS" BASIS, WITHOUT WARRANTIES OR CONDITIONS OF ANY KIND, either express or implied. See the License for the specific language governing permissions and limitations under the License.

```
class bbc1.core.bbc_stats.BBcStats
    Bases: object
    clear_stats()
    get_stats()
    remove_stat_category(category)
    remove_stat_item(category, name)
    update_stats(category, name, value)
    update_stats_decrement(category, name, value)
    update_stats_increment(category, name, value)
```
# <span id="page-22-1"></span><span id="page-22-0"></span>**bbc1.core.bbclib module**

Copyright (c) 2017 beyond-blockchain.org.

Licensed under the Apache License, Version 2.0 (the "License"); you may not use this file except in compliance with the License. You may obtain a copy of the License at

<http://www.apache.org/licenses/LICENSE-2.0>

Unless required by applicable law or agreed to in writing, software distributed under the License is distributed on an "AS IS" BASIS, WITHOUT WARRANTIES OR CONDITIONS OF ANY KIND, either express or implied. See the License for the specific language governing permissions and limitations under the License.

**class** bbc1.core.bbclib.**BBcAsset**(*user\_id=None*, *asset\_file=None*, *asset\_body=None*, *format\_type=0*, *id\_length=32*)

Bases: object

Asset part in a transaction

**add**(*user\_id=None*, *asset\_file=None*, *asset\_body=None*) Add parts in this object

**deserialize**(*data*) Deserialize into this object

Parameters data (bytes) – serialized binary data

Returns True if successful

Return type bool

**deserialize\_obj**(*obj*) Deserialize bson/msgpack data into this object

Parameters **obj** (bytes) – object data

Returns True if successful

Return type bool

**digest**()

Calculate the digest

The digest corresponds to the asset\_id of this object

Returns asset\_id (or digest)

Return type bytes

**get\_asset\_file**() Get asset file content and its digest

Returns digest of the file content bytes: the file content

Return type bytes

**get\_dict**(*for\_digest\_calculation=False*) Serialize this object

**recover\_asset\_file**(*asset\_file*, *id\_length=32*) Recover asset file info from the given raw content

**serialize**(*for\_digest\_calculation=False*) Serialize this object

<span id="page-23-0"></span>Parameters for\_digest\_calculation (bool) - True if digest calculation

Returns serialized binary data

Return type bytes

**class** bbc1.core.bbclib.**BBcCrossRef**(*domain\_id=None*, *transaction\_id=None*, *deserialize=None*, *format\_type=0*)

Bases: object

CrossRef part in a transaction

**deserialize**(*data*)

Deserialize into this object

Parameters data (bytes) – serialized binary data

Returns True if successful

Return type bool

#### **deserialize\_obj**(*obj*)

Deserialize bson/msgpack data into this object

Parameters **obj** (bytes) – object data

Returns True if successful

Return type bool

### **get\_dict**()

Serialize this object into bson format

#### **serialize**()

Serialize this object

Returns serialized binary data

#### Return type bytes

**class** bbc1.core.bbclib.**BBcEvent**(*asset\_group\_id=None*, *format\_type=0*, *id\_length=32*) Bases: object

Event part in a transaction

**add**(*asset\_group\_id=None*, *reference\_index=None*, *mandatory\_approver=None*, *option\_approver\_num\_numerator=0*, *option\_approver\_num\_denominator=0*, *option\_approver=None*, *asset=None*) Add parts

# **deserialize**(*data*)

Deserialize into this object

Parameters data (bytes) – serialized binary data

Returns True if successful

Return type bool

#### **deserialize\_obj**(*obj*)

Deserialize bson/msgpack data into this object

Parameters **obj** (bytes) – object data

Returns True if successful

Return type bool

```
get_dict()
         Serialize this object
     serialize()
         Serialize this object
             Returns serialized binary data
             Return type bytes
class bbc1.core.bbclib.BBcFormat
     Bases: object
     FORMAT_BINARY = 0
     FORMAT_BSON = 1
     FORMAT_BSON_COMPRESS_BZ2 = 2
     FORMAT_BSON_COMPRESS_ZLIB = 3
     FORMAT_MSGPACK = 4
     FORMAT_MSGPACK_COMPRESS_BZ2 = 5
     FORMAT_MSGPACK_COMPRESS_ZLIB = 6
class bbc1.core.bbclib.BBcPointer(transaction_id=None, asset_id=None, format_type=0,
                                          id_length=32)
     Bases: object
     Pointer part in a transaction
     add(transaction_id=None, asset_id=None)
         Add parts
     deserialize(data)
         Deserialize into this object
             Parameters data (bytes) – serialized binary data
             Returns True if successful
             Return type bool
     deserialize_obj(obj)
         Deserialize bson/msgpack data into this object
             Parameters obj (bytes) – object data
             Returns True if successful
             Return type bool
     get_dict()
         Serialize this object
     serialize()
         Serialize this object
             Returns serialized binary data
             Return type bytes
class bbc1.core.bbclib.BBcReference(asset_group_id, transaction, ref_transaction=None,
                                             event_index_in_ref=0, format_type=0, id_length=32)
     Bases: object
```
<span id="page-25-0"></span>Reference part in a transaction

**add\_signature**(*user\_id=None*, *signature=None*) Add signature in the reserved space

#### Parameters

- **user**  $id$  (*bytes*) user id of the signature owner
- **signature** ([BBcSignature](#page-26-1)) signature

**deserialize**(*data*)

Deserialize into this object

Parameters data (bytes) - serialized binary data

Returns True if successful

Return type bool

**deserialize\_obj**(*obj*) Deserialize bson/msgpack data into this object

Parameters **obj** (bytes) – object data

Returns True if successful

Return type bool

**get\_destinations**()

Return the list of approvers in the referred transaction

**get\_dict**()

Serialize this object

**get\_referred\_transaction**() Return referred transaction in serialized format

**prepare\_reference**(*ref\_transaction*) Read the previous referencing transaction

**serialize**()

Serialize this object

Returns serialized binary data

#### Return type bytes

**class** bbc1.core.bbclib.**BBcRelation**(*asset\_group\_id=None*, *format\_type=0*, *id\_length=32*) Bases: object

Relation part in a transaction

**add**(*asset\_group\_id=None*, *asset=None*, *pointer=None*) Add parts

**deserialize**(*data*) Deserialize bson data into this object

Parameters data  $(dict)$  – bson data

Returns True if successful

Return type bool

**deserialize\_obj**(*obj*) Deserialize bson/msgpack data into this object <span id="page-26-2"></span>Parameters data (bytes) - object data

Returns True if successful

Return type bool

**get\_dict**() Serialize this object

**serialize**()

Serialize this object

Returns serialized binary data

#### Return type bytes

<span id="page-26-1"></span>**class** bbc1.core.bbclib.**BBcSignature**(*key\_type=2*, *deserialize=None*, *format\_type=0*) Bases: object

Signature part in a transaction

**add**(*signature=None*, *pubkey=None*) Add signature and public key

**deserialize**(*data*) Deserialize into this object

Parameters data (bytes) – serialized binary data

Returns True if successful

Return type bool

```
deserialize_obj(obj)
```
Deserialize bson/msgpack data into this object

Parameters **obj** (bytes) – object data

Returns True if successful

Return type bool

**get\_dict**()

Serialize this object

#### **serialize**()

Serialize this object

#### **verify**(*digest*)

Verify digest using pubkey in signature

Parameters digest (bytes) – digest to verify

Returns 0:invalid, 1:valid

#### Return type int

<span id="page-26-0"></span>**class** bbc1.core.bbclib.**BBcTransaction**(*version=1*, *deserialize=None*, *format\_type=0*,

*id\_length=32*)

Bases: object

Transaction object

**add**(*event=None*, *reference=None*, *relation=None*, *witness=None*, *cross\_ref=None*) Add parts

**add\_signature**(*user\_id=None*, *signature=None*) Add signature in the reserved space

<span id="page-27-0"></span>Parameters

- **user\_id** (bytes) user\_id of the signature owner
- **signature** ([BBcSignature](#page-26-1)) signature

Returns True if successful

#### Return type bool

#### **deserialize**(*data*)

Deserialize into this object

Parameters data (bytes) – serialized binary data

Returns True if successful

```
Return type bool
```
**deserialize\_obj**(*data*)

Deserialize bson/msgpack data into this object

**Parameters data**  $(b\nu t \, es)$  – object data

Returns True if successful

#### Return type bool

#### **digest**()

Calculate the digest

The digest corresponds to the transaction\_id of this object

Returns transaction\_id (or digest)

Return type bytes

#### **get\_sig\_index**(*user\_id*)

Reserve a space for signature for the specified user\_id

**Parameters user\_id** ( $bytes$ ) – user\_id whose signature will be added to the signature part

Returns position (index) in the signature part

Return type int

- **serialize**(*for\_id=False*) Serialize the whole parts
- **serialize\_obj**(*for\_id=False*, *no\_header=False*) Serialize the whole parts

**set\_format\_type**(*format\_type*)

**sign**(*key\_type=2*, *private\_key=None*, *public\_key=None*, *keypair=None*) Sign the transaction

## Parameters

- **key\_type** (int) Type of encryption key's curve
- **private\_key** (bytes) –
- **public\_key** (bytes) –
- **keypair** ([KeyPair](#page-28-0)) keypair or set of private\_key and public\_key needs to be given

#### Returns

#### Return type *[BBcSignature](#page-26-1)*

<span id="page-28-1"></span>**class** bbc1.core.bbclib.**BBcWitness**(*format\_type=0*, *id\_length=32*)

Bases: object

Witness part in a transaction

**add\_signature**(*user\_id=None*, *signature=None*)

Add signature in the reserved space for the user\_id that was registered before

Parameters

• **user\_id** (bytes) – user\_id of the signature owner

• **signature** (bytes) – signature

**add\_witness**(*user\_id*)

Register user\_id in the list

# **deserialize**(*data*)

Deserialize into this object

Parameters data (bytes) – serialized binary data

Returns True if successful

Return type bool

#### **deserialize\_obj**(*obj*)

Deserialize bson/msgpack data into this object

Parameters **obj** (bytes) – object data

Returns True if successful

#### Return type bool

**get\_dict**() Serialize this object

**serialize**()

Serialize this object

Returns serialized binary data

#### Return type bytes

<span id="page-28-0"></span>**class** bbc1.core.bbclib.**KeyPair**(*curvetype=2*, *compression=False*, *privkey=None*, *pub-*

*key=None*)

Bases: object

#### **POINT\_CONVERSION\_COMPRESSED = 2**

**POINT\_CONVERSION\_UNCOMPRESSED = 4** Key pair container

**generate**() Generate a new key pair

**get\_private\_key\_in\_der**() Return private key in DER format

**get\_private\_key\_in\_pem**() Return private key in PEM format

**get\_public\_key\_in\_pem**() Return public key in PEM format

```
import_publickey_cert_pem(cert_pemstring, privkey_pemstring=None)
    Verify and import X509 public key certificate in pem format
```

```
mk_keyobj_from_private_key()
    Make a keypair object from the binary data of private key
```

```
mk_keyobj_from_private_key_der(derdat)
    Make a keypair object from the private key in DER format
```

```
mk_keyobj_from_private_key_pem(pemdat_string)
    Make a keypair object from the private key in PEM format
```
**sign**(*digest*) Sign to the given value

Parameters **digest** (bytes) – given value

Returns signature

Return type bytes

**to\_binary**(*dat*)

```
verify(digest, sig)
     Verify the digest and the signature using the rivate key in this object
```
**class** bbc1.core.bbclib.**KeyType** Bases: object

**ECDSA\_P256v1 = 2**

**ECDSA\_SECP256k1 = 1**

**NOT\_INITIALIZED = 0**

```
class bbc1.core.bbclib.MsgType
    Bases: object
```
Message types for between core node and client

```
CANCEL_INSERT_NOTIFICATION = 16
DOMAIN_PING = 12
MESSAGE = 66
NOTIFY_CROSS_REF = 74
NOTIFY_DOMAIN_KEY_UPDATE = 19
NOTIFY_INSERTED = 73
REGISTER = 64
REQUEST_CLOSE_DOMAIN = 31
REQUEST_COUNT_TRANSACTIONS = 95
REQUEST_CROSS_REF_LIST = 92
REQUEST_CROSS_REF_VERIFY = 90
REQUEST_ECDH_KEY_EXCHANGE = 33
REQUEST_GATHER_SIGNATURE = 67
REQUEST_GET_CONFIG = 8
REQUEST_GET_DOMAINLIST = 13
```
<span id="page-30-0"></span>**REQUEST\_GET\_FORWARDING\_LIST = 25 REQUEST\_GET\_NEIGHBORLIST = 21 REQUEST\_GET\_NODEID = 27 REQUEST\_GET\_NOTIFICATION\_LIST = 29 REQUEST\_GET\_STATS = 17 REQUEST\_GET\_USERS = 23 REQUEST\_INSERT = 71 REQUEST\_INSERT\_NOTIFICATION = 15 REQUEST\_MANIP\_LEDGER\_SUBSYS = 10 REQUEST\_REGISTER\_HASH\_IN\_SUBSYS = 128 REQUEST\_REPAIR = 94 REQUEST\_SEARCH\_TRANSACTION = 82 REQUEST\_SEARCH\_WITH\_CONDITIONS = 86 REQUEST\_SETUP\_DOMAIN = 0 REQUEST\_SET\_STATIC\_NODE = 4 REQUEST\_SIGNATURE = 69 REQUEST\_TRAVERSE\_TRANSACTIONS = 88 REQUEST\_VERIFY\_HASH\_IN\_SUBSYS = 130 RESPONSE\_CLOSE\_DOMAIN = 32 RESPONSE\_COUNT\_TRANSACTIONS = 95 RESPONSE\_CROSS\_REF\_LIST = 93 RESPONSE\_CROSS\_REF\_VERIFY = 91 RESPONSE\_ECDH\_KEY\_EXCHANGE = 34 RESPONSE\_GATHER\_SIGNATURE = 68 RESPONSE\_GET\_CONFIG = 9 RESPONSE\_GET\_DOMAINLIST = 14 RESPONSE\_GET\_FORWARDING\_LIST = 26 RESPONSE\_GET\_NEIGHBORLIST = 22 RESPONSE\_GET\_NODEID = 28 RESPONSE\_GET\_NOTIFICATION\_LIST = 30 RESPONSE\_GET\_STATS = 18 RESPONSE\_GET\_USERS = 24 RESPONSE\_INSERT = 72 RESPONSE\_MANIP\_LEDGER\_SUBSYS = 11 RESPONSE\_REGISTER\_HASH\_IN\_SUBSYS = 129 RESPONSE\_SEARCH\_TRANSACTION = 83**

<span id="page-31-0"></span>**RESPONSE\_SEARCH\_WITH\_CONDITIONS = 87 RESPONSE\_SETUP\_DOMAIN = 1 RESPONSE\_SET\_STATIC\_NODE = 5 RESPONSE\_SIGNATURE = 70 RESPONSE\_TRAVERSE\_TRANSACTIONS = 89 RESPONSE\_VERIFY\_HASH\_IN\_SUBSYS = 131 UNREGISTER = 65** bbc1.core.bbclib.**add\_event\_asset**(*transaction*, *event\_idx*, *asset\_group\_id*, *user\_id*, *asset\_body=None*, *asset\_file=None*) Utility to add BBcEvent object with BBcAsset in the transaction bbc1.core.bbclib.**add\_pointer\_in\_relation**(*relation*, *ref\_transaction\_id=None*, *ref\_asset\_id=None*)

Utility to add BBcRelation object with BBcPointer in the BBcRelation object

bbc1.core.bbclib.**add\_reference\_to\_transaction**(*transaction*, *asset\_group\_id*, *ref\_transaction\_obj*, *event\_index\_in\_ref*) Utility to add BBcReference object in the transaction

Returns

Return type *[BBcReference](#page-24-0)*

bbc1.core.bbclib.**add\_relation\_asset**(*transaction*, *relation\_idx*, *asset\_group\_id*, *user\_id*, *asset\_body=None*, *asset\_file=None*) Utility to add BBcRelation object with BBcAsset in the transaction

bbc1.core.bbclib.**add\_relation\_pointer**(*transaction*, *relation\_idx*, *ref\_transaction\_id=None*, *ref\_asset\_id=None*) Utility to add BBcRelation object with BBcPointer in the transaction

```
bbc1.core.bbclib.bin2str_base64(dat)
```
- bbc1.core.bbclib.**convert\_id\_to\_string**(*data*, *bytelen=32*) Convert binary data to hex string
- bbc1.core.bbclib.**convert\_idstring\_to\_bytes**(*datastr*, *bytelen=32*) Convert hex string to binary data
- bbc1.core.bbclib.**deep\_copy\_with\_key\_stringify**(*u*, *d=None*) Utility for updating nested dictionary
- bbc1.core.bbclib.**get\_bigint**(*ptr*, *dat*)
- bbc1.core.bbclib.**get\_n\_byte\_int**(*ptr*, *n*, *dat*)
- bbc1.core.bbclib.**get\_n\_bytes**(*ptr*, *n*, *dat*)
- bbc1.core.bbclib.**get\_new\_id**(*seed\_str=None*, *include\_timestamp=True*) Return 256-bit binary data

#### **Parameters**

- **seed\_str** (str) seed string that is hashed by SHA256
- **include\_timestamp** (bool) if True, timestamp (current time) is appended to the seed string

```
Returns 256-bit binary
```
Return type bytes

<span id="page-32-0"></span>bbc1.core.bbclib.**get\_random\_id**() Return 256-bit binary data

Returns 256-bit random binary

Return type bytes

bbc1.core.bbclib.**get\_random\_value**(*length=32*) Return 1-byte random value

bbc1.core.bbclib.**make\_relation\_with\_asset**(*asset\_group\_id*, *user\_id*, *asset\_body=None*, *asset\_file=None*, *format\_type=0*, *id\_length=32*)

Utility to make BBcRelation object

bbc1.core.bbclib.**make\_transaction**(*event\_num=0*, *relation\_num=0*, *witness=False*, *format\_type=0*, *id\_length=32*)

Utility to make transaction object

### **Parameters**

- **event\_num** (int) the number of BBcEvent object to include in the transaction
- **relation\_num**  $(int)$  the number of BBcRelation object to include in the transaction
- **witness** (bool) If true, BBcWitness object is included in the transaction
- **format\_type** (int) Data format defined in BBcFormat class
- **id** length  $(int) If < 32$ , IDs will be truncated

#### Returns

#### Return type *[BBcTransaction](#page-26-0)*

- bbc1.core.bbclib.**recover\_signature\_object**(*data*, *format\_type=0*) Deserialize signature data
- bbc1.core.bbclib.**reset\_error**()
- bbc1.core.bbclib.**set\_error**(*code=-1*, *txt="*)
- bbc1.core.bbclib.**str\_binary**(*dat*)
- bbc1.core.bbclib.**to\_1byte**(*val*)
- bbc1.core.bbclib.**to\_2byte**(*val*)
- bbc1.core.bbclib.**to\_4byte**(*val*)
- bbc1.core.bbclib.**to\_8byte**(*val*)
- bbc1.core.bbclib.**to\_bigint**(*val*, *size=32*)

bbc1.core.bbclib.**validate\_transaction\_object**(*txobj*, *asset\_files=None*) Validate transaction and its asset

## **Parameters**

- **txobj** ([BBcTransaction](#page-26-0)) target transaction object
- **asset\_files** (dict) dictionary containing the asset file contents

Returns True if valid tuple: list of valid assets tuple: list of invalid assets

Return type bool

```
bbc1.core.bbclib.verify_using_cross_ref(domain_id, transaction_id, transac-
                                             tion_base_digest, cross_ref_data, sigdata, for-
                                             mat_type=0)
```
Confirm the existence of the transaction using cross\_ref

#### **Parameters**

- **domain\_id** (bytes) target domain\_id
- **transaction**  $id$  ( $bytes$ ) target transaction id of which existence you want to confirm
- **transaction\_base\_digest** (bytes) digest obtained from the outer domain
- **cross\_ref\_data** (bytes) serialized BBcCrossRef object
- **sigdata** (bytes) serialized signature
- **format\_type** (int) Data format type when calculating the digest (transaction\_id)

Returns True if valid

Return type bool

#### <span id="page-33-1"></span>**bbc1.core.command module**

Copyright (c) 2017 beyond-blockchain.org.

Licensed under the Apache License, Version 2.0 (the "License"); you may not use this file except in compliance with the License. You may obtain a copy of the License at

<http://www.apache.org/licenses/LICENSE-2.0>

Unless required by applicable law or agreed to in writing, software distributed under the License is distributed on an "AS IS" BASIS, WITHOUT WARRANTIES OR CONDITIONS OF ANY KIND, either express or implied. See the License for the specific language governing permissions and limitations under the License.

```
bbc1.core.command.parser()
```
#### <span id="page-33-2"></span>**bbc1.core.data\_handler module**

Copyright (c) 2017 beyond-blockchain.org.

Licensed under the Apache License, Version 2.0 (the "License"); you may not use this file except in compliance with the License. You may obtain a copy of the License at

<http://www.apache.org/licenses/LICENSE-2.0>

Unless required by applicable law or agreed to in writing, software distributed under the License is distributed on an "AS IS" BASIS, WITHOUT WARRANTIES OR CONDITIONS OF ANY KIND, either express or implied. See the License for the specific language governing permissions and limitations under the License.

```
class bbc1.core.data_handler.DataHandler(networking=None, config=None, work-
                                                ingdir=None, domain_id=None, loglevel='all',
                                                logname=None)
    Bases: object
    DB and storage handler
```

```
NOTIFY_INSERTED = b'\x00\x04'
```

```
REPAIR_TRANSACTION_DATA = b'\x00\x05'
```
<span id="page-34-0"></span>**REPLICATION\_ALL = 0**

**REPLICATION\_CROSS\_REF = b'\x00\x06'**

**REPLICATION\_EXT = 2**

**REPLICATION\_P2P = 1**

**REQUEST\_REPLICATION\_INSERT = b'\x00\x00'**

REQUEST SEARCH =  $b' \x00\x02'$ 

**RESPONSE\_REPLICATION\_INSERT = b'\x00\x01'**

```
RESPONSE_SEARCH = b'\x00\x03'
```

```
count_domain_in_cross_ref(outer_domain_id)
    Count the number of domains in the cross_ref table
```
**count\_transactions**(*asset\_group\_id=None*, *asset\_id=None*, *user\_id=None*, *db\_num=0*) Count transactions that matches the given conditions

When Multiple conditions are given, they are considered as AND condition.

#### Parameters

- **asset\_group\_id** (*bytes*) asset\_group\_id that target transactions should have
- **asset\_id** (bytes) asset\_id that target transactions should have
- **user\_id** (bytes) user\_id that target transactions should have
- **db\_num** (*int*) index of DB if multiple DBs are used

Returns the number of transactions

#### Return type int

**exec\_sql**(*db\_num=0*, *sql=None*, *args=()*, *commit=False*, *fetch\_one=False*) Execute sql sentence

#### Parameters

- **db\_num** (int) index of DB if multiple DBs are used
- $sq1(str) SQL$  string
- **args** (list) Args for the SQL
- **commit** (bool) If True, commit is performed
- **fetch\_one** (bool) If True, fetch just one record

Returns list of records

#### Return type list

# **get\_asset\_info**(*txobj*)

Retrieve asset information from transaction object

Parameters txobj ([BBcTransaction](#page-26-0)) – transaction object to analyze

Returns list of list [asset\_group\_id, asset\_id, user\_id, file\_size, file\_digest]

Return type list

**get\_in\_storage**(*asset\_group\_id*, *asset\_id*)

Get the asset file with the asset id from local storage

- <span id="page-35-0"></span>• **asset group id**  $(bvtes)$  – asset group id of the asset
- **asset**  $id$  (*bytes*) asset id of the asset

Returns the file content

Return type bytes or None

**insert\_cross\_ref**(*transaction\_id*, *outer\_domain\_id*, *txid\_having\_cross\_ref*, *no\_replication=False*) Insert cross\_ref information into cross\_ref\_table

Parameters

- **transaction\_id** (bytes) target transaction\_id
- **outer\_domain\_id** ( $bytes$ ) domain\_id that holds cross\_ref about the transaction\_id
- **txid\_having\_cross\_ref** (bytes) transaction\_id in the outer\_domain that includes the cross\_ref
- **no\_replication** ( $boo1$ ) If False, the replication is sent to other nodes in the domain
- **insert\_transaction**(*txdata*, *txobj=None*, *asset\_files=None*, *no\_replication=False*) Insert transaction data and its asset files

Either txdata or txobj must be given to insert the transaction.

#### **Parameters**

- **txdata** (bytes) serialized transaction data
- **txobj** ([BBcTransaction](#page-26-0)) transaction object to insert
- $\text{asset}\ \text{files} (dict) \text{asset}\ \text{files}$  in the transaction

Returns set of asset\_group\_ids in the transaction

Return type set

**process\_message**(*msg*) Process received message

**Parameters**  $\text{msg}\left(\text{dict}\right)$  **– received message** 

**remove**(*transaction\_id*, *txobj=None*, *db\_num=-1*)

Delete all data regarding the specified transaction\_id

This method requires either transaction\_id or txobj.

#### Parameters

- **transaction\_id** (bytes) target transaction\_id
- **txobj** ([BBcTransaction](#page-26-0)) transaction object to remove
- **db**  $num(int)$  index of DB if multiple DBs are used
- **restore\_transaction\_data**(*db\_num*, *transaction\_id*, *txobj*) Remove and insert a transaction

**search\_domain\_having\_cross\_ref**(*transaction\_id=None*) Search domain id that holds cross ref about the specified transaction id

Parameters **transaction\_id** (bytes) – target transaction\_id

Returns records of cross\_ref\_tables ["id","transaction\_id", "outer\_domain\_id", "txid\_having\_cross\_ref"]

#### Return type list

<span id="page-36-0"></span>**search\_transaction**(*transaction\_id=None*, *asset\_group\_id=None*, *asset\_id=None*, *user\_id=None*, *direction=0*, *count=1*, *db\_num=0*)

Search transaction data

When Multiple conditions are given, they are considered as AND condition.

#### Parameters

- **transaction** id (bytes) target transaction id
- **asset\_group\_id** (*bytes*) asset\_group\_id that target transactions should have
- **asset\_id** (bytes) asset\_id that target transactions should have
- **user\_id** (bytes) user\_id that target transactions should have
- **direction** (int) 0: descend, 1: ascend
- **count** (int) The maximum number of transactions to retrieve
- **db\_num** (int) index of DB if multiple DBs are used

Returns mapping from transaction\_id to serialized transaction data dict: dictionary of {asset\_id: content} for the transaction

#### Return type dict

**search\_transaction\_topology**(*transaction\_id*, *traverse\_to\_past=True*)

Search in topology info

#### Parameters

- **transaction\_id** (bytes) base transaction\_id
- **traverse\_to\_past** (bool) True: search backward (to past), False: search forward (to future)

Returns list of records of topology table

#### Return type list

**store\_in\_storage**(*asset\_group\_id*, *asset\_id*, *content*, *do\_overwrite=False*) Store asset file in local storage

#### Parameters

- **asset\_group\_id** (bytes) asset\_group\_id of the asset
- **asset\_id** (bytes) asset\_id of the asset
- **content** (bytes) the content of the asset file
- **do\_overwrite** (bool) If True, file is overwritten

Returns True if successful

#### Return type bool

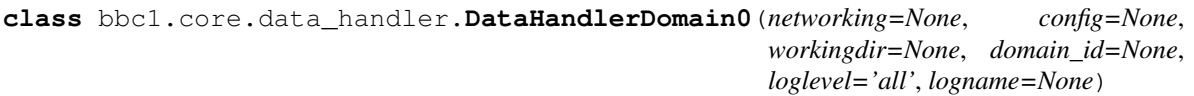

Bases: [bbc1.core.data\\_handler.DataHandler](#page-33-0)

Data handler for domain global 0

**exec\_sql**(*sql*, *\*args*) Execute sql sentence

#### <span id="page-37-0"></span>Parameters

- **db\_num** (*int*) index of DB if multiple DBs are used
- $sg1(str) SQL$  string
- **args** (list) Args for the SQL
- **commit** (bool) If True, commit is performed
- **fetch\_one** (bool) If True, fetch just one record

Returns list of records

Return type list

#### **get\_asset\_info**(*txobj*)

Retrieve asset information from transaction object

Parameters  $txobj$  ([BBcTransaction](#page-26-0)) – transaction object to analyze

Returns list of list [asset\_group\_id, asset\_id, user\_id, file\_size, file\_digest]

Return type list

#### **get\_in\_storage**(*asset\_group\_id*, *asset\_id*)

Get the asset file with the asset\_id from local storage

#### **Parameters**

- **asset\_group\_id** (bytes) asset\_group\_id of the asset
- **asset**  $id$  (*bytes*) asset id of the asset

Returns the file content

Return type bytes or None

**insert\_transaction**(*txdata*, *txobj=None*, *asset\_files=None*, *no\_replication=False*) Insert transaction data and its asset files

Either txdata or txobj must be given to insert the transaction.

#### Parameters

- **txdata** (bytes) serialized transaction data
- **txobj** ([BBcTransaction](#page-26-0)) transaction object to insert
- **asset\_files** (dict) asset files in the transaction

Returns set of asset\_group\_ids in the transaction

## Return type set

**process\_message**(*msg*)

Process received message

Parameters msg  $(dict)$  – received message

**remove**(*transaction\_id*)

Delete all data regarding the specified transaction\_id

This method requires either transaction\_id or txobj.

- **transaction\_id** (bytes) target transaction\_id
- **txobj** ([BBcTransaction](#page-26-0)) transaction object to remove

• **db**  $num(int)$  – index of DB if multiple DBs are used

<span id="page-38-1"></span>**search\_transaction**(*transaction\_id=None*, *asset\_group\_id=None*, *asset\_id=None*,

Search transaction data

When Multiple conditions are given, they are considered as AND condition.

*user\_id=None*, *count=1*)

### Parameters

- **transaction** id (bytes) target transaction id
- **asset\_group\_id** (*bytes*) asset\_group\_id that target transactions should have
- **asset\_id** (bytes) asset\_id that target transactions should have
- **user\_id** (bytes) user\_id that target transactions should have
- **direction** (int) 0: descend, 1: ascend
- **count** (int) The maximum number of transactions to retrieve
- **db\_num** (int) index of DB if multiple DBs are used

Returns mapping from transaction\_id to serialized transaction data dict: dictionary of {asset\_id: content} for the transaction

#### Return type dict

**search\_transaction\_topology**(*transaction\_id*, *reverse\_link=False*)

Search in topology info

#### Parameters

- **transaction**  $id$  ( $bytes$ ) base transaction id
- **traverse\_to\_past** (bool) True: search backward (to past), False: search forward (to future)

*loglevel='all'*, *logname=None*)

Returns list of records of topology table

#### Return type list

**store\_in\_storage**(*asset\_group\_id*, *asset\_id*, *content*)

Store asset file in local storage

#### Parameters

- **asset\_group\_id** (bytes) asset\_group\_id of the asset
- **asset\_id** (bytes) asset\_id of the asset
- **content** (bytes) the content of the asset file
- **do\_overwrite** (bool) If True, file is overwritten

Returns True if successful

#### Return type bool

<span id="page-38-0"></span>**class** bbc1.core.data\_handler.**DbAdaptor**(*handler=None*, *db\_name=None*, *db\_num=0*,

Bases: object

Base class for DB adaptor

**check\_table\_existence**(*tblname*)

Check whether the table exists or not

<span id="page-39-1"></span>**create\_table**(*tbl*, *tbl\_definition*, *primary\_key=0*, *indices=[]*) Create a table

#### **open\_db**() Open the DB

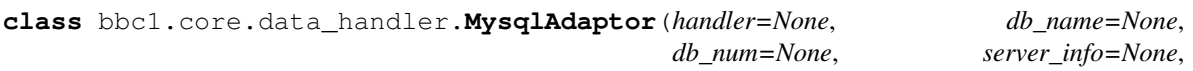

*loglevel='all'*, *logname=None*)

Bases: [bbc1.core.data\\_handler.DbAdaptor](#page-38-0)

#### DB adaptor for MySQL

#### **check\_table\_existence**(*tblname*)

Check whether the table exists or not

```
create_table(tbl, tbl_definition, primary_key=0, indices=[])
     Create a table
```
Parameters

- **tbl**  $(str)$  table name
- **tbl definition** (list) schema of the table [["column name", "data type"],["colmun\_name", "data type"],,]
- **primary\_key** (int) index (column) of the primary key of the table
- **indices** (*list*) list of indices to create index

### **open\_db**()

Open the DB

```
class bbc1.core.data_handler.SqliteAdaptor(handler=None, db_name=None,
                                             loglevel='all', logname=None)
```
Bases: [bbc1.core.data\\_handler.DbAdaptor](#page-38-0)

DB adaptor for SQLite3

# **check\_table\_existence**(*tblname*)

Check whether the table exists or not

```
create_table(tbl, tbl_definition, primary_key=0, indices=[])
     Create a table
```
# Parameters

- **tbl**  $(str)$  table name
- **tbl\_definition** (list) schema of the table [["column\_name", "data  $type$ "],["colmun\_name", "data type"],,]
- **primary\_key** (int) index (column) of the primary key of the table
- **indices** (*list*) list of indices to create index

#### **open\_db**()

Open the DB (create DB file if not exists)

#### <span id="page-39-0"></span>**bbc1.core.domain0\_manager module**

Copyright (c) 2017 beyond-blockchain.org.

<span id="page-40-0"></span>Licensed under the Apache License, Version 2.0 (the "License"); you may not use this file except in compliance with the License. You may obtain a copy of the License at

<http://www.apache.org/licenses/LICENSE-2.0>

Unless required by applicable law or agreed to in writing, software distributed under the License is distributed on an "AS IS" BASIS, WITHOUT WARRANTIES OR CONDITIONS OF ANY KIND, either express or implied. See the License for the specific language governing permissions and limitations under the License.

**class** bbc1.core.domain0\_manager.**Domain0Manager**(*networking=None*, *node\_id=None*, *loglevel='all'*, *logname=None*)

Bases: object

Management for inter-domain collaboration over domain\_global\_0

 $ADV$ <sup>DOMAIN\_LIST = b'\x00\x00'</sup>

**CROSS\_REF\_PROBABILITY = 0.1**

DISTRIBUTE CROSS REF =  $b' \x00\x01'$ 

**DOMAIN\_ACCEPTANCE\_RECOVER\_INTERVAL = 600**

**DOMAIN\_INFO\_ADVERTISE\_INTERVAL = 1800**

**DOMAIN\_INFO\_LIFETIME = 3600**

**INITIAL\_ACCEPT\_LIMIT = 10**

**NOTIFY\_CROSS\_REF\_REGISTERED = b'\x00\x02'**

**NUM\_OF\_COPIES = 3**

REQUEST VERIFY =  $b' \x00\x04'$ 

**REQUEST\_VERIFY\_FROM\_OUTER\_DOMAIN = b'\x00\x05'**

**RESPONSE\_VERIFY\_FROM\_OUTER\_DOMAIN = b'\x00\x06'**

**cross\_ref\_registered**(*domain\_id*, *transaction\_id*, *cross\_ref*)

Notify cross\_ref inclusion in a transaction of the outer domain and insert the info into DB

**Parameters** 

- **domain\_id** (bytes) domain\_id where the cross\_ref is from
- **transaction id** (bytes) transaction id that the cross ref proves
- **cross\_ref** (bytes) the registered cross\_ref in other domain

**distribute\_cross\_ref\_in\_domain0**(*domain\_id*, *transaction\_id*) Determine if the node distributes the cross\_ref (into domain\_global\_0)

Parameters

- **domain**  $id$  ( $b$ *ytes*) target domain id
- **transaction\_id** (bytes) target transaction\_id

**process\_message**(*msg*)

Process received message

**Parameters**  $\text{msg}\left(\text{dict}\right)$  **– received message** 

**stop\_all\_timers**()

Invalidate all running timers

<span id="page-41-1"></span>**update\_domain\_belong\_to**() Update the list domain\_belong\_to

domain\_belong\_to holds all domain\_ids that this node belongs to

# <span id="page-41-0"></span>**bbc1.core.key\_exchange\_manager module**

Copyright (c) 2017 beyond-blockchain.org.

Licensed under the Apache License, Version 2.0 (the "License"); you may not use this file except in compliance with the License. You may obtain a copy of the License at

<http://www.apache.org/licenses/LICENSE-2.0>

Unless required by applicable law or agreed to in writing, software distributed under the License is distributed on an "AS IS" BASIS, WITHOUT WARRANTIES OR CONDITIONS OF ANY KIND, either express or implied. See the License for the specific language governing permissions and limitations under the License.

**class** bbc1.core.key\_exchange\_manager.**KeyExchangeManager**(*networking*, *domain\_id*,

Bases: object

ECDH (Elliptic Curve Diffie-Hellman) key exchange manager

**KEY\_EXCHANGE\_INVOKE\_MAX\_BACKOFF = 6**

**KEY\_EXCHANGE\_RETRY\_INTERVAL = 5**

```
KEY_OBSOLETE_TIMER = 10
```
**KEY\_REFRESH\_INTERVAL = 604800**

**STATE\_CONFIRMING = 2**

**STATE\_ESTABLISHED = 3**

**STATE\_NONE = 0**

**STATE\_REQUESTING = 1**

**receive\_confirmation**()

Confirm that the key has been agreed

**receive\_exchange\_request**(*pubkey*, *nonce*, *random\_val*, *hint*)

Procedure when receiving message with BBcNetwork.REQUEST\_KEY\_EXCHANGE

Parameters

- **pubkey** (bytes) public key
- **nonce** (*bytes*) nonce value
- **random\_val** (bytes) random value in calculating key

**receive\_exchange\_response**(*pubkey*, *random\_val*, *hint*) Process ECDH procedure (receiving response)

```
set_cipher(key_name, hint)
     Set key to the encryptor and decryptor
```

```
set_invoke_timer(timeout, retry_entry=False)
     Set timer for key refreshment
```

```
stop_all_timers()
    Stop all timers
```
*counter\_node\_id*)

<span id="page-42-2"></span>**unset\_cipher**(*key\_name=None*) Unset key from the encryptor and decryptor

bbc1.core.key\_exchange\_manager.**remove\_old\_key**(*query\_entry*)

#### <span id="page-42-0"></span>**bbc1.core.logger module**

Copyright (c) 2017 beyond-blockchain.org.

Licensed under the Apache License, Version 2.0 (the "License"); you may not use this file except in compliance with the License. You may obtain a copy of the License at

<http://www.apache.org/licenses/LICENSE-2.0>

Unless required by applicable law or agreed to in writing, software distributed under the License is distributed on an "AS IS" BASIS, WITHOUT WARRANTIES OR CONDITIONS OF ANY KIND, either express or implied. See the License for the specific language governing permissions and limitations under the License.

bbc1.core.logger.**get\_logger**(*key="*, *logname='-'*, *level='none'*)

#### <span id="page-42-1"></span>**bbc1.core.message\_key\_types module**

Copyright (c) 2017 beyond-blockchain.org.

Licensed under the Apache License, Version 2.0 (the "License"); you may not use this file except in compliance with the License. You may obtain a copy of the License at

```
http://www.apache.org/licenses/LICENSE-2.0
```
Unless required by applicable law or agreed to in writing, software distributed under the License is distributed on an "AS IS" BASIS, WITHOUT WARRANTIES OR CONDITIONS OF ANY KIND, either express or implied. See the License for the specific language governing permissions and limitations under the License.

**class** bbc1.core.message\_key\_types.**InfraMessageCategory** Bases: object

Types of message for inter-core nodes messaging

CATEGORY DATA =  $b' \x00 \x03'$ 

CATEGORY DOMAIN0 =  $b' \x00 \x04'$ 

**CATEGORY\_NETWORK = b'\x00\x00'**

**CATEGORY\_TOPOLOGY = b'\x00\x01'**

**CATEGORY\_USER = b'\x00\x02'**

**class** bbc1.core.message\_key\_types.**KeyType**

Bases: object

Types of items in a message

```
admin_info = b'\x00\x00\x00\x17'
```
all asset files =  $b'\x00\x00\x00u'$ 

**all\_included = b'\x00\x00\x00h'**

```
anycast_ttl = b'\x00\x00\x00\x1a'
```
 $\text{asset file} = b' \x00\x00\x00t'$ 

```
asset group id = b'\x00\x00\x00c'asset_group_ids = b'\x00\x00\x00d'
asset_id = b'\x00\x00\x00e'
bbc_configuration = b'\x00\x00\x00<'
command = b'\x00\x00\x00\t'
compromised asset files = b'\x00\x00\x00\x92'
compromised_transaction_data = b'\x00\x00\x00\x90'
compromised_transaction_ids = b'\x00\x00\x00\x93'
compromised_transactions = b'\x00\x00\x00\x91'
count = b'\x00\x00\x00\x0e'
cross_ref = b'\x00\x00\x00w'
cross_ref_verification_info = b'\x00\x00\x00{'
destination_node_id = b'\x00\x00\x00V'
destination_user_id = b'\x00\x00\x00R'
destination user ids = b' \x00\x00\x00S'\text{direction} = b'\x00\x00\x00f'domain_id = b'\x00\x00\x00P'domain_list = b'\x00\x00\x007'
domain_ping = b'\x00\x00\x00\x15'
ecdh = b' \x00 \x00 \x00 \x11'external_ip4addr = b'\x00\x00\x004'
external_ip6addr = b'\x00\x00\x005'
forwarding_list = b' \x00 \x00 \x008'hint = b'\x00\x00\x00\x10'
hop count = b' \x00\x00\x00q'infra\_command = b'\x00\x00\x00n'infra_msg_type = b'\x00\x00\x00\x08'
ipv4_address = b'\x00\x00\x001'
ipv6_address = b'\x00\x00\x002'
is_anycast = b'\x00\x00\x00\x19'
is\_replication = b'\x00\x00\x00\x1b'ledger\_subsys\_manip = b'\x00\x00\xa0'ledger_subsys_register = b'\x00\x00\x00\xa1'
ledger_subsys_verify = b'\x00\x00\x00\xa2'
merkle_tree = b'\x00\x00\x00\xa3'
message = b'\x00\x00\x00\x0c'
```

```
message seq = b'\x00\x00\x00\x14'
    neighbor_list = b'\x00\x00\x00:'
    node_id = b'\x00\x00\x00T'
    node_info = b'\x00\x00\x006'
    nodekey signature = b'\x00\x00\x00\x16'
    nonce = b'\x00\x00\x00\r'
    notification_list = b'\x00\x00\x00;'
    on_multinodes = b'\x00\x00\x00\x18'
    outer_domain_id = b'\x00\x00\x00x'
    port_number = b'\x00\x00\x003'
    query_id = b'\x00\x00\x00\x0b'
    \text{random} = b' \x00 \x00 \x00 \x12'reason = b'\x00\x00\x00\x01'
    ref index = b' \x00\x00\x00s'result = b'\x00\x00\x00\x02'
    retry timer = b'\x00\x00\x00\x13'
    signature = b'\x00\x00\x00v'
    source\_domain\_id = b' \x00 \x00 \x00y'source_node_id = b'\x00\x00\x00U'
    source_user_id = b'\x00\x00\x00Q'
    static_entry = b'\x00\x00\x000'
    stats = b'\x00\x00\x00\x0f'
    status = b'\x00\x00\x00\x00'
    transaction data = b' \x00\x00\x00p'transaction data format = b' \x00\x00\x00'transaction_id = b'\x00\x00\x00a'
    transaction_id_list = b'\x00\x00\x00b'
    transaction_tree = b'\x00\x00\x00r'
    transactions = b'\x00\x00\x00q'
    txid_having_cross_ref = b'\x00\x00\x00z'
    user_id = b'\x00\x00\x00`'
    user_list = b'\x00\x00\x009'
class bbc1.core.message_key_types.Message
    Bases: object
    Message parser
```
**HEADER\_LEN = 8**

```
parse()
         Parse the message in the buffer
     recv(dat)
         Append message to the buffer
class bbc1.core.message_key_types.PayloadType
     Bases: object
     Type_any = 1
     Type_binary = 0
     Type_encrypted_msgpack = 3
     Type_msgpack = 2
bbc1.core.message_key_types.convert_from_binary(data_type, dat)
     Deserialization from simple serialization
bbc1.core.message_key_types.derive_shared_key(private_key, serialized_pubkey,
                                                       shared_info)
     Utility for deriving shared key in ECDH procedure
bbc1.core.message_key_types.deserialize_data(payload_type, dat)
     Utility for deserializing the received message
bbc1.core.message_key_types.get_ECDH_parameters()
     Utility for initialization of ECDH parameters
bbc1.core.message_key_types.make_TLV_formatted_message(msg)
     Utility for simple serialization function
bbc1.core.message_key_types.make_binary(dat)
     Simple serialize function
     Basically, Type-Length-Value format is created for each item.
bbc1.core.message_key_types.make_dictionary_from_TLV_format(dat)
     Utility for simple deserialization function
bbc1.core.message_key_types.make_message(payload_type, msg, payload_version=0,
                                                 key_name=None)
     Utility for making serialized message data
bbc1.core.message_key_types.set_cipher(shared_key, nonce, key_name, hint)
     Set shared key to the encryptor and decryptor
     Encryptor and Decryptor are created for each inter-node connection
bbc1.core.message_key_types.to_2byte(val, offset=0)
bbc1.core.message_key_types.to_4byte(val, offset=0)
bbc1.core.message_key_types.unset_cipher(key_name)
```
## <span id="page-45-0"></span>**bbc1.core.query\_management module**

Copyright (c) 2017 beyond-blockchain.org.

Licensed under the Apache License, Version 2.0 (the "License"); you may not use this file except in compliance with the License. You may obtain a copy of the License at

<http://www.apache.org/licenses/LICENSE-2.0>

<span id="page-46-1"></span>Unless required by applicable law or agreed to in writing, software distributed under the License is distributed on an "AS IS" BASIS, WITHOUT WARRANTIES OR CONDITIONS OF ANY KIND, either express or implied. See the License for the specific language governing permissions and limitations under the License.

**class** bbc1.core.query\_management.**QueryEntry**(*expire\_after=30*, *callback\_expire=None*, *callback=None*, *callback\_error=None*, *interval=0*, *data={}*, *retry\_count=-1*)

Bases: object

Callback manager

**callback**()

Call a callback function for successful case

**callback\_error**() Call a callback function for failure case

**deactivate**()

Deactivate the entry

**update**(*fire\_after=None*, *expire\_after=None*, *callback=None*, *callback\_error=None*, *init=False*) Update the entry information

#### Parameters

- **fire\_after** (float) set callback (periodical) to fire after given time (in second)
- **expire\_after**  $(fload)$  set expiration timer to given time (in second)
- **callback**  $(obj)$  callback method that will be called periodically
- **callback\_error**  $(obj)$  callback method that will be called when error happens
- **init**  $(boo1)$  If True, the scheduler is sorted again

**update\_expiration\_time**(*expire\_after*)

Update the expire timer

Parameters **expire** after  $(fload)$  – new expiration time in second

**class** bbc1.core.query\_management.**Ticker**(*tick\_interval=0.049*)

Bases: object

Clock ticker for query timers

#### **del\_entry**(*nonce*)

Delete an entry from the scheduler identified by nonce

**get\_entry**(*nonce*) Get an entry identified by nonce

bbc1.core.query\_management.**get\_ticker**(*tick\_interval=0.049*)

#### <span id="page-46-0"></span>**bbc1.core.repair\_manager module**

Copyright (c) 2017 beyond-blockchain.org.

Licensed under the Apache License, Version 2.0 (the "License"); you may not use this file except in compliance with the License. You may obtain a copy of the License at

```
http://www.apache.org/licenses/LICENSE-2.0
```
<span id="page-47-1"></span>Unless required by applicable law or agreed to in writing, software distributed under the License is distributed on an "AS IS" BASIS, WITHOUT WARRANTIES OR CONDITIONS OF ANY KIND, either express or implied. See the License for the specific language governing permissions and limitations under the License.

**class** bbc1.core.repair\_manager.**RepairManager**(*network=None*, *domain\_id=None*, *workingdir='.'*, *loglevel='all'*, *logname=None*)

```
Bases: object
```
Data repair manager for forged transaction/asset

```
REQUEST_REPAIR_ASSET_FILE = 1
REQUEST_REPAIR_TRANSACTION = 0
REQUEST_TO_SEND_ASSET_FILE = 4
REQUEST_TO_SEND_TRANSACTION_DATA = 2
RESPONSE_ASSET_FILE = 5
RESPONSE_TRANSACTION_DATA = 3
exit_loop()
   Exit the manager loop
```

```
put_message(msg=None)
    append a message to the queue
```
#### <span id="page-47-0"></span>**bbc1.core.topology\_manager module**

Copyright (c) 2017 beyond-blockchain.org.

Licensed under the Apache License, Version 2.0 (the "License"); you may not use this file except in compliance with the License. You may obtain a copy of the License at

<http://www.apache.org/licenses/LICENSE-2.0>

Unless required by applicable law or agreed to in writing, software distributed under the License is distributed on an "AS IS" BASIS, WITHOUT WARRANTIES OR CONDITIONS OF ANY KIND, either express or implied. See the License for the specific language governing permissions and limitations under the License.

```
class bbc1.core.topology_manager.TopologyManagerBase(network=None, con-
                                                          fig=None, domain_id=None,
                                                          node_id=None, loglevel='all',
                                                          logname=None)
```
Bases: object

Network topology management for a domain

This class defines how to create topology, meaning that who should be neighbors and provides very simple topology management, that is full mesh topology. If P2P routing algorithm is needed, you should override this class to upgrade functions. This class does not manage the neighbor list itself (It's in BBcNetwork)

**NEIGHBOR\_LIST\_REFRESH\_INTERVAL = 300**

**NOTIFY NEIGHBOR LIST = b'\x00\x00'** 

```
make_neighbor_list()
    make nodelist binary for advertising
```
**notify\_neighbor\_update**(*node\_id*, *is\_new=True*) Update expiration timer for the notified node\_id

• **node**  $id$  (*bytes*) – target node id

• **is\_new** (bool) – If True, this node is a new comer node

<span id="page-48-2"></span>**process\_message**(*msg*)

Process received message

**Parameters**  $\text{msg}(dist)$  **– received message** 

**stop\_all\_timers**() Invalidate all running timers

**update\_refresh\_timer\_entry**(*new\_entry=True*, *force\_refresh\_time=None*) Update expiration timer

#### <span id="page-48-1"></span>**bbc1.core.user\_message\_routing module**

Copyright (c) 2017 beyond-blockchain.org.

Licensed under the Apache License, Version 2.0 (the "License"); you may not use this file except in compliance with the License. You may obtain a copy of the License at

<http://www.apache.org/licenses/LICENSE-2.0>

Unless required by applicable law or agreed to in writing, software distributed under the License is distributed on an "AS IS" BASIS, WITHOUT WARRANTIES OR CONDITIONS OF ANY KIND, either express or implied. See the License for the specific language governing permissions and limitations under the License.

```
class bbc1.core.user_message_routing.UserMessageRouting(networking, domain_id,
                                                                  loglevel='all', log-
                                                                  name=None)
    Bases: object
    Handle message for clients
    CROSS_REF_ASSIGNMENT = b'\x00\x05'
    JOIN_MULTICAST_RECEIVER = b'\x00\x03'
    LEAVE_MULTICAST_RECEIVER = b'\x00\x04'
    MAX_CROSS_REF_STOCK = 10
    REFRESH_FORWARDING_LIST_INTERVAL = 300
    RESOLVE_TIMEOUT = 5
    RESOLVE_USER_LOCATION = b'\x00\x00'
    RESPONSE NO SUCH USER = b' \x00 \x02'RESPONSE_USER_LOCATION = b'\x00\x01'
    process_message(msg)
         Process received message
             Parameters \text{msg}\left(\text{dict}\right) – received message
    register_user(user_id, socket, on_multiple_nodes=False)
         Register user to forward message
             Parameters
                • user_id (bytes) – user_id of the client
                • socket (Socket) – socket for the client
```
• **on multiple nodes**  $(b \circ o1) -$  If True, the user id is also registered in other nodes, meaning multicasting.

<span id="page-49-0"></span>**send\_message\_to\_user**(*msg*, *direct\_only=False*)

Forward message to connecting user

#### Parameters

- **msg** (dict) message to send
- **direct\_only** (bool) If True, \_forward\_message\_to\_another\_node is not called.

**send\_multicast\_join**(*user\_id*, *permanent=False*) Broadcast JOIN\_MULTICAST\_RECEIVER

#### **send\_multicast\_leave**(*user\_id*) Broadcast LEAVE\_MULTICAST\_RECEIVER

**set\_aes\_name**(*socket*, *name*)

Set name for specifying AES key for message encryption

#### Parameters

- **socket** (Socket) socket for the client
- **name** (bytes) name of the client (4-byte random value generated in message\_key\_types.get\_ECDH\_parameters)

#### **stop\_all\_timers**()

Cancel all running timers

#### **unregister\_user**(*user\_id*, *socket*)

Unregister user from the list and delete AES key if exists

#### Parameters

- **user\_id** (bytes) user\_id of the client
- **socket** (Socket) socket for the client

**class** bbc1.core.user\_message\_routing.**UserMessageRoutingDummy**(*networking*,

*domain\_id*, *loglevel='all'*, *logname=None*)

Bases: [bbc1.core.user\\_message\\_routing.UserMessageRouting](#page-48-0)

#### Dummy class for bbc\_core.py

#### **process\_message**(*msg*)

Process received message

Parameters msg  $(dict)$  – received message

**register\_user**(*user\_id*, *socket*, *on\_multiple\_nodes=False*) Register user to forward message

- **user\_id** (bytes) user\_id of the client
- **socket** (Socket) socket for the client
- **on\_multiple\_nodes** (bool) If True, the user\_id is also registered in other nodes, meaning multicasting.
- **send\_message\_to\_user**(*msg*, *direct\_only=False*) Forward message to connecting user

<span id="page-50-2"></span>Parameters

- $\text{msg}\left(\text{dict}\right)$  message to send
- **direct\_only** (bool) If True, \_forward\_message\_to\_another\_node is not called.

**send\_multicast\_join**(*user\_id*, *permanent=False*) Broadcast JOIN\_MULTICAST\_RECEIVER

**stop\_all\_timers**()

Cancel all running timers

**unregister\_user**(*user\_id*, *socket=None*) Unregister user from the list and delete AES key if exists

Parameters

- **user\_id** (bytes) user\_id of the client
- **socket** (Socket) socket for the client

bbc1.core.user\_message\_routing.**direct\_send\_to\_user**(*sock*, *msg*, *name=None*)

# <span id="page-50-0"></span>**1.1.1.3 Module contents**

# <span id="page-50-1"></span>**1.2 Module contents**

# CHAPTER 2

Indices and tables

- <span id="page-52-0"></span>• genindex
- modindex
- search

# Python Module Index

# <span id="page-54-0"></span>b

bbc1, [47](#page-50-1) bbc1.core, [47](#page-50-0) bbc1.core.bbc\_app, [1](#page-4-5) bbc1.core.bbc\_config, [12](#page-15-0) bbc1.core.bbc\_core, [12](#page-15-1) bbc1.core.bbc\_error, [14](#page-17-0) bbc1.core.bbc\_network, [15](#page-18-0) bbc1.core.bbc\_stats, [18](#page-21-0) bbc1.core.bbclib, [19](#page-22-0) bbc1.core.command, [30](#page-33-1) bbc1.core.data\_handler, [30](#page-33-2) bbc1.core.domain0\_manager, [36](#page-39-0) bbc1.core.key\_exchange\_manager, [38](#page-41-0) bbc1.core.logger, [39](#page-42-0) bbc1.core.message\_key\_types, [39](#page-42-1) bbc1.core.query\_management, [42](#page-45-0) bbc1.core.repair\_manager, [43](#page-46-0) bbc1.core.topology\_manager, [44](#page-47-0) bbc1.core.user\_message\_routing, [45](#page-48-1)

# Index

# A

activate\_ledgersubsystem() (in module bbc1.core.bbc\_core), [14](#page-17-1) add() (bbc1.core.bbc\_network.NeighborInfo method), [17](#page-20-1) add() (bbc1.core.bbclib.BBcAsset method), [19](#page-22-1) add() (bbc1.core.bbclib.BBcEvent method), [20](#page-23-0) add() (bbc1.core.bbclib.BBcPointer method), [21](#page-24-1) add() (bbc1.core.bbclib.BBcRelation method), [22](#page-25-0) add() (bbc1.core.bbclib.BBcSignature method), [23](#page-26-2) add() (bbc1.core.bbclib.BBcTransaction method), [23](#page-26-2) add\_event\_asset() (in module bbc1.core.bbclib), [28](#page-31-0) add\_neighbor() (bbc1.core.bbc\_network.BBcNetwork method), [15](#page-18-1) add\_pointer\_in\_relation() (in module bbc1.core.bbclib), [28](#page-31-0) add\_reference\_to\_transaction() (in module bbc1.core.bbclib), [28](#page-31-0) add\_relation\_asset() (in module bbc1.core.bbclib), [28](#page-31-0) add\_relation\_pointer() (in module bbc1.core.bbclib), [28](#page-31-0) add\_signature() (bbc1.core.bbclib.BBcReference method), [22](#page-25-0) add\_signature() (bbc1.core.bbclib.BBcTransaction method), [23](#page-26-2) add\_signature() (bbc1.core.bbclib.BBcWitness method),  $25$ add\_witness() (bbc1.core.bbclib.BBcWitness method), [25](#page-28-1) admin\_info (bbc1.core.message\_key\_types.KeyType attribute), [39](#page-42-2) ADV\_DOMAIN\_LIST (bbc[1](#page-4-6).core.domain0\_manager.Domananager.domainglient (class in bbc1.core.bbc\_app), 1 attribute), [37](#page-40-0) all\_asset\_files (bbc1.core.message\_key\_types.KeyType attribute), [39](#page-42-2) all\_included (bbc1.core.message\_key\_types.KeyType attribute), [39](#page-42-2) anycast\_ttl (bbc1.core.message\_key\_types.KeyType attribute), [39](#page-42-2) asset file (bbc1.core.message key types.KeyType attribute), [39](#page-42-2) asset\_group\_id (bbc1.core.message\_key\_types.KeyType

## attribute), [39](#page-42-2)

- asset\_group\_ids (bbc1.core.message\_key\_types.KeyType attribute), [40](#page-43-0)
- asset\_id (bbc1.core.message\_key\_types.KeyType attribute), [40](#page-43-0)

# B

bbc1 (module), [47](#page-50-2) bbc1.core (module), [47](#page-50-2) bbc1.core.bbc\_app (module), [1](#page-4-6) bbc1.core.bbc\_config (module), [12](#page-15-2) bbc1.core.bbc\_core (module), [12](#page-15-2) bbc1.core.bbc\_error (module), [14](#page-17-1) bbc1.core.bbc\_network (module), [15](#page-18-1) bbc1.core.bbc\_stats (module), [18](#page-21-1) bbc1.core.bbclib (module), [19](#page-22-1) bbc1.core.command (module), [30](#page-33-3) bbc1.core.data\_handler (module), [30](#page-33-3) bbc1.core.domain0\_manager (module), [36](#page-39-1) bbc1.core.key\_exchange\_manager (module), [38](#page-41-1) bbc1.core.logger (module), [39](#page-42-2) bbc1.core.message\_key\_types (module), [39](#page-42-2) bbc1.core.query\_management (module), [42](#page-45-1) bbc1.core.repair\_manager (module), [43](#page-46-1) bbc1.core.topology\_manager (module), [44](#page-47-1) bbc1.core.user\_message\_routing (module), [45](#page-48-2) bbc\_configuration (bbc1.core.message\_key\_types.KeyType attribute), [40](#page-43-0) BBcAsset (class in bbc1.core.bbclib), [19](#page-22-1) BBcConfig (class in bbc1.core.bbc\_config), [12](#page-15-2) BBcCoreService (class in bbc1.core.bbc\_core), [12](#page-15-2) BBcCrossRef (class in bbc1.core.bbclib), [20](#page-23-0) BBcEvent (class in bbc1.core.bbclib), [20](#page-23-0) BBcFormat (class in bbc1.core.bbclib), [21](#page-24-1) BBcNetwork (class in bbc1.core.bbc\_network), [15](#page-18-1) BBcPointer (class in bbc1.core.bbclib), [21](#page-24-1) BBcReference (class in bbc1.core.bbclib), [21](#page-24-1) BBcRelation (class in bbc1.core.bbclib), [22](#page-25-0) BBcSignature (class in bbc1.core.bbclib), [23](#page-26-2)

BBcStats (class in bbc1.core.bbc\_stats), [18](#page-21-1) BBcTransaction (class in bbc1.core.bbclib), [23](#page-26-2) BBcWitness (class in bbc1.core.bbclib), [25](#page-28-1) bin2str\_base64() (in module bbc1.core.bbclib), [28](#page-31-0) broadcast message in network() (bbc1.core.bbc\_network.BBcNetwork method), [15](#page-18-1) C Callback (class in bbc1.core.bbc\_app), [8](#page-11-0) callback() (bbc1.core.query\_management.QueryEntry method), [43](#page-46-1) callback\_error() (bbc1.core.query\_management.QueryEntry method), [43](#page-46-1) cancel\_insert\_completion\_notification() (bbc1.core.bbc\_app.BBcAppClient method), [1](#page-4-6) CANCEL\_INSERT\_NOTIFICATION (bbc1.core.bbclib.MsgType attribute), [26](#page-29-0) CATEGORY\_DATA (bbc1.core.message\_key\_types.InfraMessupetcansgorijons() (bbc1.core.data\_handler.DataHandler attribute), [39](#page-42-2) CATEGORY\_DOMAIN0 (bbc1.core.message\_key\_types.InfraMessageCategory attribute), [39](#page-42-2) CATEGORY\_NETWORK (bbc1.core.message\_key\_types.InfraMessageCategory met<br>attribute) 39 create table() attribute), [39](#page-42-2) CATEGORY\_TOPOLOGY (bbc1.core.message\_key\_types.InfraMessageCateg6fqte\_table() attribute), [39](#page-42-2) CATEGORY\_USER (bbc1.core.message\_key\_types.InfraMessage@ftegory (bbc1.core.message\_key\_types.KeyType attribute), [39](#page-42-2) check\_admin\_signature() (bbc1.core.bbc\_network.BBcNetwork method), [15](#page-18-1) check\_table\_existence() (bbc1.core.data\_handler.DbAdaptofCROSS\_REF\_PROBABILITY method), [35](#page-38-1) check\_table\_existence() (bbc1.core.data\_handler.MysqlAdaptor method), [36](#page-39-1) check\_table\_existence() (bbc1.core.data\_handler.SqliteAdaptor method), [36](#page-39-1) clear\_stats() (bbc1.core.bbc\_stats.BBcStats method), [18](#page-21-1) command (bbc1.core.message\_key\_types.KeyType attribute), [40](#page-43-0) compromised\_asset\_files (bbc1.core.message\_key\_types.KeyType attribute), [40](#page-43-0) compromised\_transaction\_data (bbc1.core.message\_key\_types.KeyType attribute), [40](#page-43-0) compromised\_transaction\_ids (bbc1.core.message\_key\_types.KeyType attribute), [40](#page-43-0) compromised\_transactions (bbc1.core.message\_key\_types.KeyType attribute), [40](#page-43-0) CONFIRM\_KEY\_EXCHANGE (bbc1.core.bbc\_network.BBcNetwork attribute), [15](#page-18-1) convert from binary() (in module bbc1.core.message\_key\_types), [42](#page-45-1) convert id to string() (in module bbc1.core.bbclib),  $28$ convert idstring to bytes() (in module bbc1.core.bbclib), [28](#page-31-0) count (bbc1.core.message\_key\_types.KeyType attribute), [40](#page-43-0) count\_domain\_in\_cross\_ref() (bbc1.core.data\_handler.DataHandler method), [31](#page-34-0) count transactions() (bbc1.core.bbc app.BBcAppClient method), [2](#page-5-0) count\_transactions() (bbc1.core.bbc\_core.BBcCoreService method), [13](#page-16-0) method), [31](#page-34-0) create\_domain() (bbc1.core.bbc\_network.BBcNetwork method), [16](#page-19-0) create\_queue() (bbc1.core.bbc\_app.Callback method), [8](#page-11-0) create\_table() (bbc1.core.data\_handler.DbAdaptor method), [35](#page-38-1) (bbc1.core.data\_handler.MysqlAdaptor method), [36](#page-39-1) (bbc1.core.data\_handler.SqliteAdaptor method), [36](#page-39-1) attribute), [40](#page-43-0) CROSS\_REF\_ASSIGNMENT (bbc1.core.user\_message\_routing.UserMessageRouting attribute), [45](#page-48-2) (bbc1.core.domain0\_manager.Domain0Manager attribute), [37](#page-40-0) cross\_ref\_registered() (bbc1.core.domain0\_manager.Domain0Manager method), [37](#page-40-0) cross\_ref\_verification\_info (bbc1.core.message\_key\_types.KeyType attribute), [40](#page-43-0) D daemonize() (in module bbc1.core.bbc\_core), [14](#page-17-1) DataHandler (class in bbc1.core.data\_handler), [30](#page-33-3) DataHandlerDomain0 (class in bbc1.core.data\_handler), [33](#page-36-0) DbAdaptor (class in bbc1.core.data\_handler), [35](#page-38-1) deactivate() (bbc1.core.query\_management.QueryEntry method), [43](#page-46-1) deep\_copy\_with\_key\_stringify() (in module bbc1.core.bbclib), [28](#page-31-0)

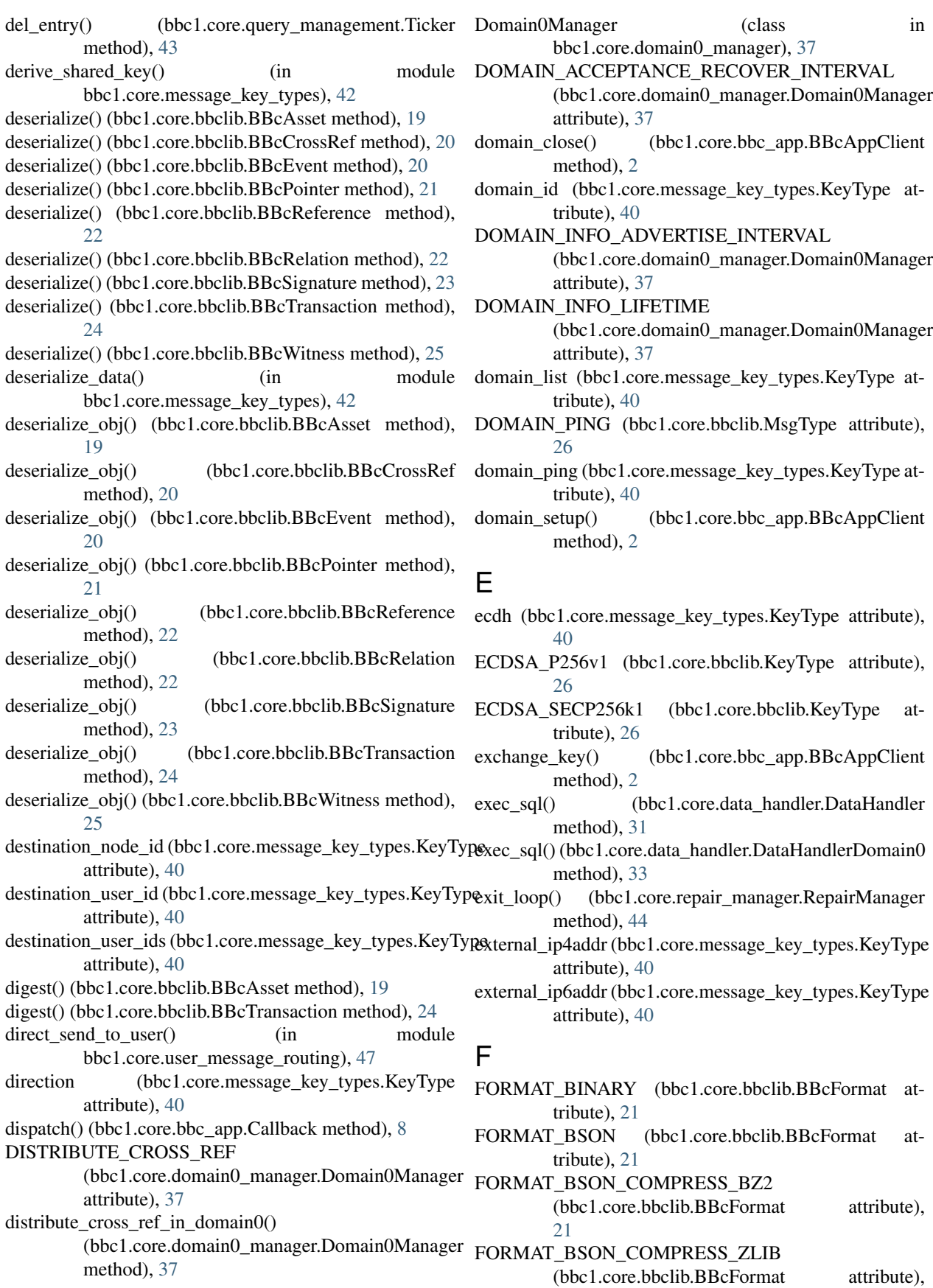

#### [21](#page-24-1)

- FORMAT\_MSGPACK (bbc1.core.bbclib.BBcFormat attribute), [21](#page-24-1)
- FORMAT\_MSGPACK\_COMPRESS\_BZ2 (bbc1.core.bbclib.BBcFormat attribute), [21](#page-24-1)
- FORMAT\_MSGPACK\_COMPRESS\_ZLIB (bbc1.core.bbclib.BBcFormat attribute), [21](#page-24-1)
- forwarding\_list (bbc1.core.message\_key\_types.KeyType attribute), [40](#page-43-0)

# G

- gather\_signatures() (bbc1.core.bbc\_app.BBcAppClient method), [2](#page-5-0)
- generate() (bbc1.core.bbclib.KeyPair method), [25](#page-28-1)
- get\_asset\_file() (bbc1.core.bbclib.BBcAsset method), [19](#page-22-1)
- get asset info() (bbc1.core.data handler.DataHandler method), [31](#page-34-0)
- get\_asset\_info() (bbc1.core.data\_handler.DataHandlerDomain0 method), [34](#page-37-0)
- get bbc  $config()$  (bbc1.core.bbc app.BBcAppClient) method), [3](#page-6-0)
- get\_bigint() (in module bbc1.core.bbclib), [28](#page-31-0)
- get\_config() (bbc1.core.bbc\_config.BBcConfig method), [12](#page-15-2)
- get\_destinations() (bbc1.core.bbclib.BBcReference method), [22](#page-25-0)
- get\_dict() (bbc1.core.bbclib.BBcAsset method), [19](#page-22-1)
- get\_dict() (bbc1.core.bbclib.BBcCrossRef method), [20](#page-23-0)
- get\_dict() (bbc1.core.bbclib.BBcEvent method), [20](#page-23-0)
- get\_dict() (bbc1.core.bbclib.BBcPointer method), [21](#page-24-1)
- get\_dict() (bbc1.core.bbclib.BBcReference method), [22](#page-25-0)
- get\_dict() (bbc1.core.bbclib.BBcRelation method), [23](#page-26-2)
- get\_dict() (bbc1.core.bbclib.BBcSignature method), [23](#page-26-2)
- get\_dict() (bbc1.core.bbclib.BBcWitness method), [25](#page-28-1)
- get\_domain\_config() (bbc1.core.bbc\_config.BBcConfig method), [12](#page-15-2)
- get\_domain\_keypair() (bbc1.core.bbc\_network.BBcNetwork method), [16](#page-19-0)
- get domain list() (bbc1.core.bbc app.BBcAppClient method), [3](#page-6-0)
- get\_domain\_neighborlist()
- (bbc1.core.bbc\_app.BBcAppClient method), [3](#page-6-0) get\_ECDH\_parameters() (in module
	- bbc1.core.message\_key\_types), [42](#page-45-1)
- get\_entry() (bbc1.core.query\_management.Ticker method), [43](#page-46-1)
- get\_forwarding\_list() (bbc1.core.bbc\_app.BBcAppClient method), [3](#page-6-0)
- get from queue() (bbc1.core.bbc app.Callback method), [8](#page-11-0)
- get\_in\_storage() (bbc1.core.data\_handler.DataHandler method), [31](#page-34-0)
- get in storage() (bbc1.core.data handler.DataHandlerDomain0 method), [34](#page-37-0)
- get json config() (bbc1.core.bbc config.BBcConfig method), [12](#page-15-2)
- get\_logger() (in module bbc1.core.logger), [39](#page-42-2)
- get  $n$  byte  $int()$  (in module bbc1.core.bbclib), [28](#page-31-0)
- get n bytes() (in module bbc1.core.bbclib), [28](#page-31-0)
- get new  $id()$  (in module bbc1.core.bbclib), [28](#page-31-0)
- get\_node\_id() (bbc1.core.bbc\_app.BBcAppClient method), [3](#page-6-0)
- get\_nodeinfo() (bbc1.core.bbc\_network.NodeInfo method), [18](#page-21-1)
- get\_notification\_list() (bbc1.core.bbc\_app.BBcAppClient method), [3](#page-6-0)
- get\_private\_key\_in\_der() (bbc1.core.bbclib.KeyPair method), [25](#page-28-1)
- get\_private\_key\_in\_pem() (bbc1.core.bbclib.KeyPair method), [25](#page-28-1)
- get\_public\_key\_in\_pem() (bbc1.core.bbclib.KeyPair method), [25](#page-28-1)
- get\_random\_id() (in module bbc1.core.bbclib), [28](#page-31-0)
- get\_random\_value() (in module bbc1.core.bbclib), [29](#page-32-0)
- get\_referred\_transaction()
	- (bbc1.core.bbclib.BBcReference method), [22](#page-25-0)
- get\_sig\_index() (bbc1.core.bbclib.BBcTransaction method), [24](#page-27-0)
- get\_stats() (bbc1.core.bbc\_app.BBcAppClient method), [3](#page-6-0)
- get\_stats() (bbc1.core.bbc\_stats.BBcStats method), [18](#page-21-1)
- get\_ticker() (in module bbc1.core.query\_management), [43](#page-46-1)
- get\_user\_list() (bbc1.core.bbc\_app.BBcAppClient method), [3](#page-6-0)

# H

- HEADER\_LEN (bbc1.core.message\_key\_types.Message attribute), [41](#page-44-0)
- hint (bbc1.core.message\_key\_types.KeyType attribute), [40](#page-43-0)
- hop\_count (bbc1.core.message\_key\_types.KeyType\_attribute), [40](#page-43-0)

# I

- import\_publickey\_cert\_pem() (bbc1.core.bbclib.KeyPair method), [25](#page-28-1)
- include\_admin\_info() (bbc1.core.bbc\_app.BBcAppClient method), [3](#page-6-0)
- include\_admin\_info\_into\_message\_if\_needed() (bbc1.core.bbc\_network.BBcNetwork method), [16](#page-19-0)
- include\_cross\_ref() (bbc1.core.bbc\_app.BBcAppClient method), [3](#page-6-0)
- infra\_command (bbc1.core.message\_key\_types.KeyType attribute), [40](#page-43-0)

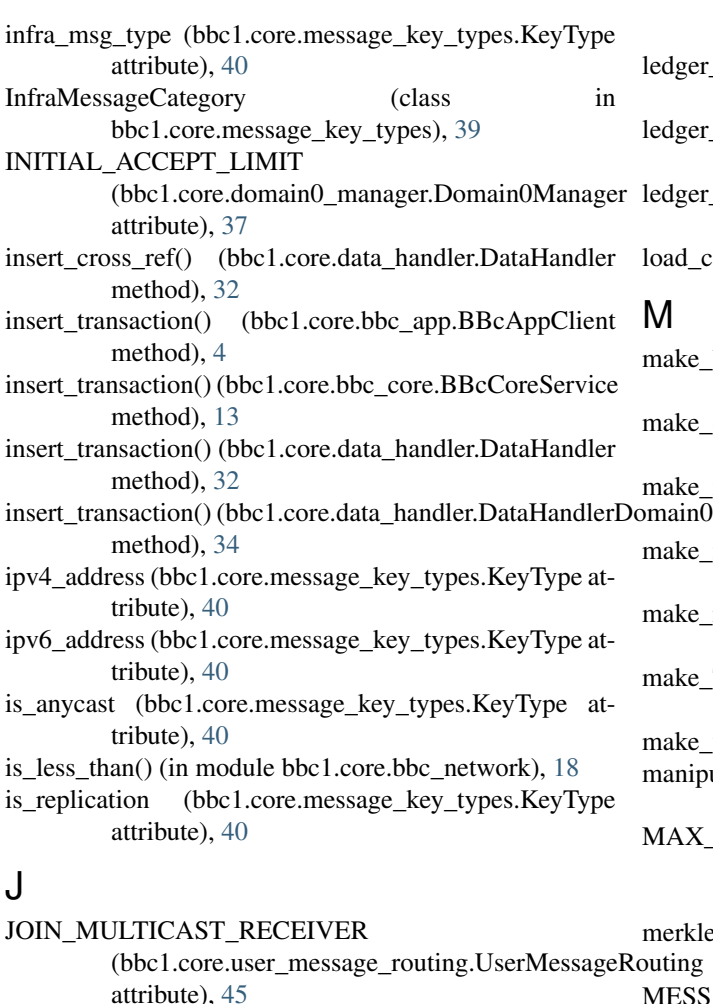

attribute), [45](#page-48-2)

- let subsys manip (bbc1.core.message key types.KeyType attribute), [40](#page-43-0)
- ler\_subsys\_register (bbc1.core.message\_key\_types.KeyType attribute), [40](#page-43-0)
- let subsys verify (bbc1.core.message key types.KeyType attribute), [40](#page-43-0)
- $\text{\textendash}$  (in module bbc1.core.bbc\_config), [12](#page-15-2)
- KEY\_EXCHANGE\_INVOKE\_MAX\_BACKOFF (bbc1.core.key\_exchange\_manager.KeyExchangeMassage\_seq (bbc1.core.message\_key\_types.KeyType at-KEY\_EXCHANGE\_RETRY\_INTERVAL (bbc1.core.key\_exchange\_manager.KeyExchangeManager (bbc1.core.bbclib.KeyPair method), [26](#page-29-0) (bbc1.core.key\_exchange\_manager.KeyExchangeMknkggrobj\_from\_private\_key\_pem() (bbc1.core.key\_exchange\_manager.KeyExchangeManagedentor (class in bbc1.core.data\_handler), [36](#page-39-1) KeyExchangeManager (class in bbc1.core.key\_exchange\_manager), [38](#page-41-1) KeyType (class in bbc1.core.message\_key\_types), [39](#page-42-2)  $m_e$  =  $\frac{1}{2}$  (in module bbc1.core.message\_key\_types), [42](#page-45-1) e\_dictionary\_from\_TLV\_format() (in module bbc1.core.message\_key\_types), [42](#page-45-1) e message() (in module bbc1.core.message\_key\_types), [42](#page-45-1) e\_neighbor\_list() (bbc1.core.topology\_manager.TopologyManagerBase method), [44](#page-47-1) e relation with asset() (in module bbc1.core.bbclib), [29](#page-32-0) e TLV formatted message() (in module bbc1.core.message\_key\_types), [42](#page-45-1) e transaction() (in module bbc1.core.bbclib), [29](#page-32-0) ipulate\_ledger\_subsystem() (bbc1.core.bbc\_app.BBcAppClient method), [4](#page-7-0) X\_CROSS\_REF\_STOCK (bbc1.core.user\_message\_routing.UserMessageRouting attribute), [45](#page-48-2) kle\_tree (bbc1.core.message\_key\_types.KeyType attribute), [40](#page-43-0) MESSAGE (bbc1.core.bbclib.MsgType attribute), [26](#page-29-0) message (bbc1.core.message\_key\_types.KeyType attribute), [40](#page-43-0) Message (class in bbc1.core.message key types), [41](#page-44-0) tribute), [40](#page-43-0) mk\_keyobj\_from\_private\_key() mk keyobj from private key der() (bbc1.core.bbclib.KeyPair method), [26](#page-29-0) (bbc1.core.bbclib.KeyPair method), [26](#page-29-0) MsgType (class in bbc1.core.bbclib), [26](#page-29-0) N neighbor\_list (bbc1.core.message\_key\_types.KeyType attribute), [41](#page-44-0) NEIGHBOR\_LIST\_REFRESH\_INTERVAL (bbc1.core.topology\_manager.TopologyManagerBase attribute), [44](#page-47-1) NeighborInfo (class in bbc1.core.bbc\_network), [17](#page-20-1)

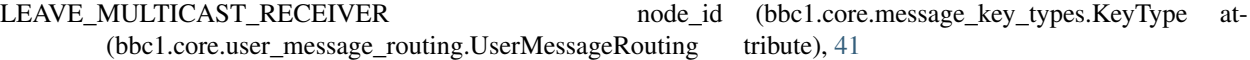

L

K

attribute), [38](#page-41-1)

attribute), [38](#page-41-1) KEY\_OBSOLETE\_TIMER

attribute), [38](#page-41-1) KEY\_REFRESH\_INTERVAL

attribute), [38](#page-41-1)

KeyPair (class in bbc1.core.bbclib), [25](#page-28-1) KeyType (class in bbc1.core.bbclib), [26](#page-29-0)

node\_info (bbc1.core.message\_key\_types.KeyType at-PayloadType (class in bbc1.core.message\_key\_types), [42](#page-45-1) tribute), [41](#page-44-0) NodeInfo (class in bbc1.core.bbc\_network), [17](#page-20-1) NODEINFO\_LIFETIME (bbc1.core.bbc\_network.NeighborInfo attribute), [17](#page-20-1) nodekey\_signature (bbc1.core.message\_key\_types.KeyType attribute), [41](#page-44-0) nonce (bbc1.core.message\_key\_types.KeyType attribute), [41](#page-44-0) NOT\_INITIALIZED (bbc1.core.bbclib.KeyType attribute), [26](#page-29-0) notification\_list (bbc1.core.message\_key\_types.KeyType attribute), [41](#page-44-0) NOTIFY\_CROSS\_REF (bbc1.core.bbclib.MsgType attribute), [26](#page-29-0) NOTIFY\_CROSS\_REF\_REGISTERED (bbc1.core.domain0\_manager.Domain0Manager proc\_resp\_cross\_ref\_list() (bbc1.core.bbc\_app.Callback attribute), [37](#page-40-0) NOTIFY\_DOMAIN\_KEY\_UPDATE (bbc1.core.bbclib.MsgType attribute), [26](#page-29-0) notify\_domain\_key\_update() (bbc1.core.bbc\_app.BBcAppClient method), [4](#page-7-0) NOTIFY\_INSERTED (bbc1.core.bbclib.MsgType) attribute), [26](#page-29-0) NOTIFY\_INSERTED (bbc1.core.data\_handler.DataHandler proc\_resp\_gather\_signature() attribute), [30](#page-33-3) NOTIFY\_LEAVE (bbc1.core.bbc\_network.BBcNetwork attribute), [15](#page-18-1) NOTIFY\_NEIGHBOR\_LIST (bbc1.core.topology\_manager.TopologyManagerBase attribute), [44](#page-47-1) notify\_neighbor\_update() (bbc1.core.topology\_manager.TopologyManagerBaxxc\_resp\_get\_neighborlist() method), [44](#page-47-1) NUM\_OF\_COPIES (bbc1.core.domain0\_manager.Domain0**Managesp**\_get\_node\_id() (bbc1.core.bbc\_app.Callback attribute), [37](#page-40-0) O on\_multinodes (bbc1.core.message\_key\_types.KeyType attribute), [41](#page-44-0) open\_db() (bbc1.core.data\_handler.DbAdaptor method), [36](#page-39-1) open\_db() (bbc1.core.data\_handler.MysqlAdaptor method), [36](#page-39-1) open\_db() (bbc1.core.data\_handler.SqliteAdaptor method), [36](#page-39-1) outer\_domain\_id (bbc1.core.message\_key\_types.KeyType proc\_resp\_register\_hash() (bbc1.core.bbc\_app.Callback attribute), [41](#page-44-0) P parse() (bbc1.core.message\_key\_types.Message method), [41](#page-44-0) parser() (in module bbc1.core.command), [30](#page-33-3) POINT\_CONVERSION\_COMPRESSED (bbc1.core.bbclib.KeyPair attribute), [25](#page-28-1) POINT\_CONVERSION\_UNCOMPRESSED (bbc1.core.bbclib.KeyPair attribute), [25](#page-28-1) port\_number (bbc1.core.message\_key\_types.KeyType attribute), [41](#page-44-0) prepare\_reference() (bbc1.core.bbclib.BBcReference method), [22](#page-25-0) proc\_cmd\_sign\_request() (bbc1.core.bbc\_app.Callback method), [8](#page-11-0) proc\_notify\_cross\_ref() (bbc1.core.bbc\_app.Callback method), [8](#page-11-0) proc\_notify\_inserted() (bbc1.core.bbc\_app.Callback method), [8](#page-11-0) proc\_resp\_count\_transactions() (bbc1.core.bbc\_app.Callback method), [8](#page-11-0) method), [9](#page-12-0) proc\_resp\_domain\_close() (bbc1.core.bbc\_app.Callback method), [9](#page-12-0) proc\_resp\_domain\_setup() (bbc1.core.bbc\_app.Callback method), [9](#page-12-0) proc\_resp\_ecdh\_key\_exchange() (bbc1.core.bbc\_app.Callback method), [9](#page-12-0) (bbc1.core.bbc\_app.Callback method), [9](#page-12-0)  $(bbc1.core.bbc\_app.Callback$ method), [9](#page-12-0) proc\_resp\_get\_domainlist() (bbc1.core.bbc\_app.Callback method), [9](#page-12-0) proc\_resp\_get\_forwardinglist() (bbc1.core.bbc\_app.Callback method), [9](#page-12-0) (bbc1.core.bbc\_app.Callback method), [9](#page-12-0) method), [10](#page-13-0) proc\_resp\_get\_notificationlist() (bbc1.core.bbc\_app.Callback method), [10](#page-13-0) proc\_resp\_get\_stats() (bbc1.core.bbc\_app.Callback method), [10](#page-13-0) proc\_resp\_get\_userlist() (bbc1.core.bbc\_app.Callback method), [10](#page-13-0) proc\_resp\_insert() (bbc1.core.bbc\_app.Callback method), [10](#page-13-0) proc\_resp\_ledger\_subsystem() (bbc1.core.bbc\_app.Callback method), [10](#page-13-0) method), [10](#page-13-0) proc\_resp\_search\_transaction() (bbc1.core.bbc\_app.Callback method), [10](#page-13-0) proc\_resp\_search\_with\_condition() (bbc1.core.bbc\_app.Callback method), [10](#page-13-0) proc\_resp\_set\_neighbor() (bbc1.core.bbc\_app.Callback

method), [11](#page-14-0) proc\_resp\_sign\_request() (bbc1.core.bbc\_app.Callback method), [11](#page-14-0) proc\_resp\_traverse\_transactions() (bbc1.core.bbc\_app.Callback method), [11](#page-14-0) proc\_resp\_verify\_cross\_ref() (bbc1.core.bbc\_app.Callback method), [11](#page-14-0) proc\_resp\_verify\_hash() (bbc1.core.bbc\_app.Callback method), [11](#page-14-0) proc\_user\_message() (bbc1.core.bbc\_app.Callback method), [11](#page-14-0) process\_message() (bbc1.core.data\_handler.DataHandler method), [32](#page-35-0) process\_message() (bbc1.core.data\_handler.DataHandlerDo**reEcondencerselective** MsgType attribute), [26](#page-29-0) method), [34](#page-37-0) process\_message() (bbc1.core.domain0\_manager.Domain0Manager (bbc1.core.bbc\_app.BBcAppClient method), [4](#page-7-0) method), [37](#page-40-0) process\_message() (bbc1.core.topology\_manager.TopologyManagerBasethod), [4](#page-7-0) method), [45](#page-48-2) process\_message() (bbc1.core.user\_message\_routing.UserMessageRomentgod), [45](#page-48-2) method), [45](#page-48-2) process\_message() (bbc1.core.user\_message\_routing.UserMessageRomentgDd)m4ny method), [46](#page-49-0) purge() (bbc1.core.bbc\_network.NeighborInfo method), [17](#page-20-1) PURGE\_INTERVAL\_SEC (bbc1.core.bbc\_network.NeighborInfo attribute), [17](#page-20-1) put\_message()(bbc1.core.repair\_manager.RepairManager remove\_domain() (bbc1.core.bbc\_network.BBcNetwork method), [44](#page-47-1) Q query id (bbc1.core.message key types.KeyType attribute), [41](#page-44-0) QueryEntry (class in bbc1.core.query\_management), [43](#page-46-1) quit\_program() (bbc1.core.bbc\_core.BBcCoreService method), [13](#page-16-0) R random (bbc1.core.message key types.KeyType attribute), [41](#page-44-0) read\_config() (bbc1.core.bbc\_config.BBcConfig method), [12](#page-15-2) reason (bbc1.core.message\_key\_types.KeyType attribute), [41](#page-44-0) receive\_confirmation() (bbc1.core.key\_exchange\_manager.REPLICATION\_ALL (bbc1.core.data\_handler.DataHandler method), [38](#page-41-1) receiver\_loop() (bbc1.core.bbc\_app.BBcAppClient method), [4](#page-7-0) recover\_asset\_file() (bbc1.core.bbclib.BBcAsset method), [19](#page-22-1) recover signature object() (in module bbc1.core.bbclib),  $29$ recv() (bbc1.core.message\_key\_types.Message method), [42](#page-45-1) ref\_index (bbc1.core.message\_key\_types.KeyType attribute), [41](#page-44-0) REFRESH\_FORWARDING\_LIST\_INTERVAL (bbc1.core.user\_message\_routing.UserMessageRouting attribute), [45](#page-48-2) register\_in\_ledger\_subsystem() register\_to\_core() (bbc1.core.bbc\_app.BBcAppClient register\_user() (bbc1.core.user\_message\_routing.UserMessageRouting register\_user() (bbc1.core.user\_message\_routing.UserMessageRoutingDum remove() (bbc1.core.bbc\_network.NeighborInfo method), [17](#page-20-1) remove() (bbc1.core.data\_handler.DataHandler method), [32](#page-35-0) remove() (bbc1.core.data\_handler.DataHandlerDomain0 method), [34](#page-37-0) method), [16](#page-19-0) remove\_domain\_config() (bbc1.core.bbc\_config.BBcConfig method), [12](#page-15-2) remove from notification list() (bbc1.core.bbc\_core.BBcCoreService method), [13](#page-16-0) remove old key() (in module bbc1.core.key\_exchange\_manager), [39](#page-42-2) remove\_stat\_category() (bbc1.core.bbc\_stats.BBcStats method), [18](#page-21-1) remove\_stat\_item() (bbc1.core.bbc\_stats.BBcStats method), [18](#page-21-1) REPAIR\_TRANSACTION\_DATA (bbc1.core.data\_handler.DataHandler attribute), [30](#page-33-3) RepairManager (class in bbc1.core.repair\_manager), [44](#page-47-1) attribute), [30](#page-33-3)

receive exchange request() (bbc1.core.key\_exchange\_manager.KeyExchangeManager method), [38](#page-41-1) receive\_exchange\_response() (bbc1.core.key\_exchange\_manager.KeyExchangeManager method), [38](#page-41-1) REPLICATION\_CROSS\_REF (bbc1.core.data\_handler.DataHandler attribute), [31](#page-34-0) REPLICATION\_EXT (bbc1.core.data\_handler.DataHandler attribute), [31](#page-34-0) REPLICATION\_P2P (bbc1.core.data\_handler.DataHandler attribute), [31](#page-34-0)

REQUEST\_CLOSE\_DOMAIN (bbc1.core.bbclib.MsgType attribute), [26](#page-29-0) REQUEST\_COUNT\_TRANSACTIONS (bbc1.core.bbclib.MsgType attribute), [26](#page-29-0) request\_cross\_ref\_holders\_list() (bbc1.core.bbc\_app.BBcAppClient method), [4](#page-7-0) REQUEST\_CROSS\_REF\_LIST (bbc1.core.bbclib.MsgType attribute), [26](#page-29-0) REQUEST\_CROSS\_REF\_VERIFY (bbc1.core.bbclib.MsgType attribute), [26](#page-29-0) REQUEST\_ECDH\_KEY\_EXCHANGE (bbc1.core.bbclib.MsgType attribute), [26](#page-29-0) REQUEST\_GATHER\_SIGNATURE (bbc1.core.bbclib.MsgType attribute), [26](#page-29-0) REQUEST\_GET\_CONFIG (bbc1.core.bbclib.MsgType attribute), [26](#page-29-0) REQUEST\_GET\_DOMAINLIST (bbc1.core.bbclib.MsgType attribute), [26](#page-29-0) REQUEST\_GET\_FORWARDING\_LIST (bbc1.core.bbclib.MsgType attribute), [26](#page-29-0) REQUEST\_GET\_NEIGHBORLIST (bbc1.core.bbclib.MsgType attribute), [27](#page-30-0) REQUEST\_GET\_NODEID (bbc1.core.bbclib.MsgType attribute), [27](#page-30-0) REQUEST\_GET\_NOTIFICATION\_LIST (bbc1.core.bbclib.MsgType attribute), [27](#page-30-0) REQUEST\_GET\_STATS (bbc1.core.bbclib.MsgType attribute), [27](#page-30-0) REQUEST\_GET\_USERS (bbc1.core.bbclib.MsgType attribute), [27](#page-30-0) REQUEST\_INSERT (bbc1.core.bbclib.MsgType attribute), [27](#page-30-0) request\_insert\_completion\_notification() (bbc1.core.bbc\_app.BBcAppClient method), [5](#page-8-0) REQUEST\_INSERT\_NOTIFICATION (bbc1.core.bbclib.MsgType attribute), [27](#page-30-0) REQUEST\_KEY\_EXCHANGE (bbc1.core.bbc\_network.BBcNetwork attribute), [15](#page-18-1) REQUEST\_MANIP\_LEDGER\_SUBSYS (bbc1.core.bbclib.MsgType attribute), [27](#page-30-0) REQUEST\_REGISTER\_HASH\_IN\_SUBSYS (bbc1.core.bbclib.MsgType attribute), [27](#page-30-0) REQUEST\_REPAIR (bbc1.core.bbclib.MsgType attribute), [27](#page-30-0) REQUEST\_REPAIR\_ASSET\_FILE (bbc1.core.repair\_manager.RepairManager attribute), [44](#page-47-1) REQUEST\_REPAIR\_TRANSACTION (bbc1.core.repair\_manager.RepairManager attribute), [44](#page-47-1) REQUEST\_REPLICATION\_INSERT (bbc1.core.data\_handler.DataHandler attribute), [31](#page-34-0)

REQUEST\_SEARCH (bbc1.core.data\_handler.DataHandler attribute), [31](#page-34-0) REQUEST\_SEARCH\_TRANSACTION (bbc1.core.bbclib.MsgType attribute), [27](#page-30-0) REQUEST\_SEARCH\_WITH\_CONDITIONS (bbc1.core.bbclib.MsgType attribute), [27](#page-30-0) REQUEST\_SET\_STATIC\_NODE (bbc1.core.bbclib.MsgType attribute), [27](#page-30-0) REQUEST\_SETUP\_DOMAIN (bbc1.core.bbclib.MsgType attribute), [27](#page-30-0) REQUEST\_SIGNATURE (bbc1.core.bbclib.MsgType attribute), [27](#page-30-0) request\_to\_repair\_asset() (bbc1.core.bbc\_app.BBcAppClient method), [5](#page-8-0) request\_to\_repair\_transaction() (bbc1.core.bbc\_app.BBcAppClient method), [5](#page-8-0) REQUEST\_TO\_SEND\_ASSET\_FILE (bbc1.core.repair\_manager.RepairManager attribute), [44](#page-47-1) REQUEST\_TO\_SEND\_TRANSACTION\_DATA (bbc1.core.repair\_manager.RepairManager attribute), [44](#page-47-1) REQUEST\_TRAVERSE\_TRANSACTIONS (bbc1.core.bbclib.MsgType attribute), [27](#page-30-0) REQUEST\_VERIFY (bbc1.core.domain0\_manager.Domain0Manager attribute), [37](#page-40-0) request\_verify\_by\_cross\_ref() (bbc1.core.bbc\_app.BBcAppClient method), [5](#page-8-0) REQUEST\_VERIFY\_FROM\_OUTER\_DOMAIN (bbc1.core.domain0\_manager.Domain0Manager attribute), [37](#page-40-0) REQUEST\_VERIFY\_HASH\_IN\_SUBSYS (bbc1.core.bbclib.MsgType attribute), [27](#page-30-0) reset\_error() (in module bbc1.core.bbclib), [29](#page-32-0) RESOLVE\_TIMEOUT (bbc1.core.user\_message\_routing.UserMessageRouting.UserMessageRou attribute), [45](#page-48-2) RESOLVE\_USER\_LOCATION (bbc1.core.user\_message\_routing.UserMessageRouting attribute), [45](#page-48-2) RESPONSE\_ASSET\_FILE (bbc1.core.repair\_manager.RepairManager attribute), [44](#page-47-1) RESPONSE\_CLOSE\_DOMAIN (bbc1.core.bbclib.MsgType attribute), [27](#page-30-0) RESPONSE\_COUNT\_TRANSACTIONS (bbc1.core.bbclib.MsgType attribute), [27](#page-30-0) RESPONSE\_CROSS\_REF\_LIST (bbc1.core.bbclib.MsgType attribute), [27](#page-30-0) RESPONSE\_CROSS\_REF\_VERIFY (bbc1.core.bbclib.MsgType attribute), [27](#page-30-0) RESPONSE\_ECDH\_KEY\_EXCHANGE (bbc1.core.bbclib.MsgType attribute), [27](#page-30-0) RESPONSE\_GATHER\_SIGNATURE (bbc1.core.bbclib.MsgType attribute), [27](#page-30-0)

RESPONSE\_GET\_CONFIG (bbc1.core.bbclib.MsgType RESPONSE\_VERIFY\_HASH\_IN\_SUBSYS attribute), [27](#page-30-0) RESPONSE\_GET\_DOMAINLIST (bbc1.core.bbclib.MsgType attribute), [27](#page-30-0) RESPONSE\_GET\_FORWARDING\_LIST (bbc1.core.bbclib.MsgType attribute), [27](#page-30-0) RESPONSE\_GET\_NEIGHBORLIST (bbc1.core.bbclib.MsgType attribute), [27](#page-30-0) RESPONSE\_GET\_NODEID (bbc1.core.bbclib.MsgType attribute), [27](#page-30-0) RESPONSE\_GET\_NOTIFICATION\_LIST (bbc1.core.bbclib.MsgType attribute), [27](#page-30-0) RESPONSE\_GET\_STATS (bbc1.core.bbclib.MsgType attribute), [27](#page-30-0) RESPONSE\_GET\_USERS (bbc1.core.bbclib.MsgType attribute), [27](#page-30-0) RESPONSE\_INSERT (bbc1.core.bbclib.MsgType attribute), [27](#page-30-0) RESPONSE\_KEY\_EXCHANGE (bbc1.core.bbc\_network.BBcNetwork attribute), [15](#page-18-1) RESPONSE\_MANIP\_LEDGER\_SUBSYS (bbc1.core.bbclib.MsgType attribute), [27](#page-30-0) RESPONSE\_NO\_SUCH\_USER (bbc1.core.user\_message\_routing.UserMessageRouting attribute), [45](#page-48-2) RESPONSE\_REGISTER\_HASH\_IN\_SUBSYS (bbc1.core.bbclib.MsgType attribute), [27](#page-30-0) RESPONSE\_REPLICATION\_INSERT (bbc1.core.data\_handler.DataHandler attribute), [31](#page-34-0) RESPONSE\_SEARCH (bbc1.core.data\_handler.DataHandleEarch\_transaction\_with\_condition() attribute), [31](#page-34-0) RESPONSE\_SEARCH\_TRANSACTION (bbc1.core.bbclib.MsgType attribute), [27](#page-30-0) RESPONSE\_SEARCH\_WITH\_CONDITIONS (bbc1.core.bbclib.MsgType attribute), [27](#page-30-0) RESPONSE\_SET\_STATIC\_NODE (bbc1.core.bbclib.MsgType attribute), [28](#page-31-0) RESPONSE\_SETUP\_DOMAIN (bbc1.core.bbclib.MsgType attribute), [28](#page-31-0) RESPONSE\_SIGNATURE (bbc1.core.bbclib.MsgType attribute), [28](#page-31-0) RESPONSE\_TRANSACTION\_DATA (bbc1.core.repair\_manager.RepairManager attribute), [44](#page-47-1) RESPONSE\_TRAVERSE\_TRANSACTIONS (bbc1.core.bbclib.MsgType attribute), [28](#page-31-0) RESPONSE\_USER\_LOCATION (bbc1.core.user\_message\_routing.UserMessageRouting attribute), [45](#page-48-2) RESPONSE\_VERIFY\_FROM\_OUTER\_DOMAIN (bbc1.core.domain0\_manager.Domain0Manager attribute), [37](#page-40-0) S

(bbc1.core.bbclib.MsgType attribute), [28](#page-31-0) restore\_transaction\_data() (bbc1.core.data\_handler.DataHandler method), [32](#page-35-0) result (bbc1.core.message\_key\_types.KeyType attribute), [41](#page-44-0) retry\_timer (bbc1.core.message\_key\_types.KeyType attribute), [41](#page-44-0) save\_all\_static\_node\_list() (bbc1.core.bbc\_network.BBcNetwork method), [16](#page-19-0) search\_domain\_having\_cross\_ref() (bbc1.core.data\_handler.DataHandler method), [32](#page-35-0) search\_transaction() (bbc1.core.bbc\_app.BBcAppClient method), [5](#page-8-0) search\_transaction() (bbc1.core.data\_handler.DataHandler method), [33](#page-36-0) search\_transaction() (bbc1.core.data\_handler.DataHandlerDomain0 method), [35](#page-38-1) search\_transaction\_topology() (bbc1.core.data\_handler.DataHandler method), [33](#page-36-0) search\_transaction\_topology() (bbc1.core.data\_handler.DataHandlerDomain0 method), [35](#page-38-1) search\_transaction\_with\_condition() (bbc1.core.bbc\_app.BBcAppClient method), [5](#page-8-0) (bbc1.core.bbc\_core.BBcCoreService method), [13](#page-16-0) SECURITY\_STATE\_CONFIRMING (bbc1.core.bbc\_network.NodeInfo attribute), [17](#page-20-1) SECURITY\_STATE\_ESTABLISHED (bbc1.core.bbc\_network.NodeInfo attribute), [17](#page-20-1) SECURITY\_STATE\_NONE (bbc1.core.bbc\_network.NodeInfo attribute), [18](#page-21-1) SECURITY\_STATE\_REQUESTING (bbc1.core.bbc\_network.NodeInfo attribute), [18](#page-21-1) send\_domain\_ping() (bbc1.core.bbc\_app.BBcAppClient method), [6](#page-9-0) send\_domain\_ping() (bbc1.core.bbc\_network.BBcNetwork method), [16](#page-19-0) send\_inserted\_notification() (bbc1.core.bbc\_core.BBcCoreService method), [14](#page-17-1) send\_key\_exchange\_message()

(bbc1.core.bbc\_network.BBcNetwork method), [16](#page-19-0) send\_message() (bbc1.core.bbc\_app.BBcAppClient method), [6](#page-9-0) send\_message\_in\_network() (bbc1.core.bbc\_network.BBcNetwork method), [16](#page-19-0) send message to a domain0 manager() (bbc1.core.bbc\_network.BBcNetwork method), [17](#page-20-1) send\_message\_to\_user() (bbc1.core.user\_message\_routing.UsherM\_tist();eRoutin()gbc1.core.bbc\_network.NeighborInfo method), [46](#page-49-0) send\_message\_to\_user() (bbc1.core.user\_message\_routing.UsemMebkageRouthtgIDbrBiBgTransaction method), [24](#page-27-0) method), [46](#page-49-0) send\_multicast\_join() (bbc1.core.user\_message\_routing.UseriMeaturgeRoutingbbc1.core.message\_key\_types.KeyType method), [46](#page-49-0) send\_multicast\_join() (bbc1.core.user\_message\_routing.UserMessageRminingQbherhyore.message\_key\_types.KeyType method), [47](#page-50-2) send\_multicast\_leave() (bbc1.core.user\_message\_routing.U**senMes\_sngelRouti(ty**bc1.core.message\_key\_types.KeyType method), [46](#page-49-0) sendback denial of sign() (bbc1.core.bbc\_app.BBcAppClient method), [6](#page-9-0) sendback\_signature() (bbc1.core.bbc\_app.BBcAppClient method), [6](#page-9-0) serialize() (bbc1.core.bbclib.BBcAsset method), [19](#page-22-1) serialize() (bbc1.core.bbclib.BBcCrossRef method), [20](#page-23-0) serialize() (bbc1.core.bbclib.BBcEvent method), [21](#page-24-1) serialize() (bbc1.core.bbclib.BBcPointer method), [21](#page-24-1) serialize() (bbc1.core.bbclib.BBcReference method), [22](#page-25-0) serialize() (bbc1.core.bbclib.BBcRelation method), [23](#page-26-2) serialize() (bbc1.core.bbclib.BBcSignature method), [23](#page-26-2) serialize() (bbc1.core.bbclib.BBcTransaction method), [24](#page-27-0) serialize() (bbc1.core.bbclib.BBcWitness method), [25](#page-28-1) serialize\_obj() (bbc1.core.bbclib.BBcTransaction method), [24](#page-27-0) set\_aes\_name() (bbc1.core.user\_message\_routing.UserMessageRoutingibute), [41](#page-44-0) method), [46](#page-49-0) set\_callback() (bbc1.core.bbc\_app.BBcAppClient method), [7](#page-10-0) set\_cipher()(bbc1.core.key\_exchange\_manager.KeyExchangeManage#1 method), [38](#page-41-1) set cipher() (in module bbc1.core.message key types),  $42$ set\_client() (bbc1.core.bbc\_app.Callback method), [11](#page-14-0) set\_domain\_id() (bbc1.core.bbc\_app.BBcAppClient method), [7](#page-10-0) set\_domain\_static\_node() (bbc1.core.bbc\_app.BBcAppClient method), [7](#page-10-0) set\_error() (in module bbc1.core.bbclib), [29](#page-32-0) set format type() (bbc1.core.bbclib.BBcTransaction method), [24](#page-27-0) set\_invoke\_timer() (bbc1.core.key\_exchange\_manager.KeyExchangeManthod), [33](#page-36-0) method), [38](#page-41-1) set\_keypair() (bbc1.core.bbc\_app.BBcAppClient method), [7](#page-10-0) set\_logger() (bbc1.core.bbc\_app.Callback method), [11](#page-14-0) set\_node\_key() (bbc1.core.bbc\_app.BBcAppClient method), [7](#page-10-0) set\_user\_id() (bbc1.core.bbc\_app.BBcAppClient method), [7](#page-10-0) setup\_tcp\_server() (bbc1.core.bbc\_network.BBcNetwork method), [17](#page-20-1) setup\_udp\_socket() (bbc1.core.bbc\_network.BBcNetwork method), [17](#page-20-1) method), [17](#page-20-1) sign() (bbc1.core.bbclib.KeyPair method), [26](#page-29-0) attribute), [41](#page-44-0) attribute), [41](#page-44-0) attribute), [41](#page-44-0) source\_user\_id (bbc1.core.message\_key\_types.KeyType attribute), [41](#page-44-0) SqliteAdaptor (class in bbc1.core.data\_handler), [36](#page-39-1) start\_receiver\_loop() (bbc1.core.bbc\_app.BBcAppClient method), [7](#page-10-0) STATE\_CONFIRMING (bbc1.core.key\_exchange\_manager.KeyExchangeManager. attribute), [38](#page-41-1) STATE\_ESTABLISHED (bbc1.core.key\_exchange\_manager.KeyExchangeManager attribute), [38](#page-41-1) STATE\_NONE (bbc1.core.key\_exchange\_manager.KeyExchangeManager attribute), [38](#page-41-1) STATE\_REQUESTING (bbc1.core.key\_exchange\_manager.KeyExchangeManager. attribute), [38](#page-41-1) static\_entry (bbc1.core.message\_key\_types.KeyType atstats (bbc1.core.message\_key\_types.KeyType attribute), [41](#page-44-0) status (bbc1.core.message\_key\_types.KeyType attribute), stop\_all\_timers() (bbc1.core.domain0\_manager.Domain0Manager method), [37](#page-40-0) stop\_all\_timers() (bbc1.core.key\_exchange\_manager.KeyExchangeManage method), [38](#page-41-1) stop\_all\_timers() (bbc1.core.topology\_manager.TopologyManagerBase method), [45](#page-48-2) stop\_all\_timers() (bbc1.core.user\_message\_routing.UserMessageRouting method), [46](#page-49-0) stop\_all\_timers() (bbc1.core.user\_message\_routing.UserMessageRoutingDumpy) method), [47](#page-50-2) store\_in\_storage() (bbc1.core.data\_handler.DataHandler store\_in\_storage() (bbc1.core.data\_handler.DataHandlerDomain0 method), [35](#page-38-1)

str\_binary() (in module bbc1.core.bbclib), [29](#page-32-0) sync\_by\_queryid() (bbc1.core.bbc\_app.Callback method), [11](#page-14-0) synchronize() (bbc1.core.bbc\_app.Callback method), [12](#page-15-2) T tcpserver\_loop() (bbc1.core.bbc\_network.BBcNetwork method), [17](#page-20-1) Ticker (class in bbc1.core.query\_management), [43](#page-46-1) to 1byte() (in module bbc1.core.bbclib), [29](#page-32-0) to\_2byte() (in module bbc1.core.bbclib), [29](#page-32-0) to\_2byte() (in module bbc1.core.message\_key\_types), [42](#page-45-1) to\_4byte() (in module bbc1.core.bbclib), [29](#page-32-0) to\_4byte() (in module bbc1.core.message\_key\_types), [42](#page-45-1) to\_8byte() (in module bbc1.core.bbclib), [29](#page-32-0) to bigint() (in module bbc1.core.bbclib), [29](#page-32-0) to binary() (bbc1.core.bbclib.KeyPair method), [26](#page-29-0) TopologyManagerBase (class in bbc1.core.topology\_manager), [44](#page-47-1) touch() (bbc1.core.bbc\_network.NodeInfo method), [18](#page-21-1) transaction\_data (bbc1.core.message\_key\_types.KeyType attribute), [41](#page-44-0) transaction\_data\_format (bbc1.core.message\_key\_types.KeyTypete\_stats\_decrement() (bbc1.core.bbc\_stats.BBcStats attribute), [41](#page-44-0) transaction\_id (bbc1.core.message\_key\_types.KeyType attribute), [41](#page-44-0) transaction\_id\_list (bbc1.core.message\_key\_types.KeyType attribute), [41](#page-44-0) transaction\_tree (bbc1.core.message\_key\_types.KeyType attribute), [41](#page-44-0) transactions (bbc1.core.message\_key\_types.KeyType attribute), [41](#page-44-0) traverse\_transactions() (bbc1.core.bbc\_app.BBcAppClient UserMessageRoutingDummy (class in method), [7](#page-10-0) txid\_having\_cross\_ref (bbc1.core.message\_key\_types.KeyType V attribute), [41](#page-44-0) Type\_any (bbc1.core.message\_key\_types.PayloadType validate\_transaction() (bbc1.core.bbc\_core.BBcCoreService attribute), [42](#page-45-1) Type\_binary (bbc1.core.message\_key\_types.PayloadType validate\_transaction\_object() (in module attribute), [42](#page-45-1) Type\_encrypted\_msgpack (bbc1.core.message\_key\_types.PayloadType attribute), [42](#page-45-1) Type\_msgpack (bbc1.core.message\_key\_types.PayloadType attribute), [42](#page-45-1)  $\cup$ udp\_message\_loop() (bbc1.core.bbc\_network.BBcNetwork unregister\_user() (bbc1.core.user\_message\_routing.UserMessageRoutingDummy method), [47](#page-50-2) unset cipher() (bbc1.core.key exchange manager.KeyExchangeManager method), [38](#page-41-1) unset cipher() (in module bbc1.core.message\_key\_types), [42](#page-45-1) update() (bbc1.core.bbc\_network.NodeInfo method), [18](#page-21-1) update() (bbc1.core.query\_management.QueryEntry method), [43](#page-46-1) update\_config() (bbc1.core.bbc\_config.BBcConfig method), [12](#page-15-2) update\_deep() (in module bbc1.core.bbc\_config), [12](#page-15-2) update\_domain\_belong\_to() (bbc1.core.domain0\_manager.Domain0Manager method), [37](#page-40-0) update\_expiration\_time() (bbc1.core.query\_management.QueryEntry method), [43](#page-46-1) update refresh timer entry() (bbc1.core.topology\_manager.TopologyManagerBase method), [45](#page-48-2) update\_stats() (bbc1.core.bbc\_stats.BBcStats method), [18](#page-21-1) method), [18](#page-21-1) update\_stats\_increment() (bbc1.core.bbc\_stats.BBcStats method), [18](#page-21-1) (bbc1.core.message\_key\_types.KeyType attribute), [41](#page-44-0) user\_list (bbc1.core.message\_key\_types.KeyType attribute), [41](#page-44-0) UserMessageRouting (class in bbc1.core.user\_message\_routing), [45](#page-48-2) bbc1.core.user\_message\_routing), [46](#page-49-0) method), [14](#page-17-1) bbc1.core.bbclib), [29](#page-32-0) verify() (bbc1.core.bbclib.BBcSignature method), [23](#page-26-2) verify() (bbc1.core.bbclib.KeyPair method), [26](#page-29-0) verify\_in\_ledger\_subsystem() (bbc1.core.bbc\_app.BBcAppClient method), [8](#page-11-0) verify\_using\_cross\_ref() (in module bbc1.core.bbclib), [29](#page-32-0)

method), [17](#page-20-1) UNREGISTER (bbc1.core.bbclib.MsgType attribute), [28](#page-31-0) unregister\_from\_core() (bbc1.core.bbc\_app.BBcAppClient method), [8](#page-11-0) unregister\_user() (bbc1.core.user\_message\_routing.UserMessageRouting method), [46](#page-49-0)